### **BAB IV**

# **HASIL PENELITIAN**

#### **A. Deskripsi Data**

Penelitian ini dilaksanakan mulai tanggal 06 Maret sampai 08 Mei 2020 dengan tujuan untuk membuktikan adanya pengaruh antara metode *gallery walk* terhadap hasil belajar peserta didik pada mata pelajaran Akidah Akhlak kelas VII di MTsN 1 Kota Blitar dengan materi bahaya perilaku *riya"*  dan *nifaq.* Jenis penelitian ini termasuk ke dalam penelitian eksperimen semu atau *quasi eksperimen design*, karena terdapat dua kelas yang diberikan perlakuan berbeda, yaitu pada materi bahaya perilaku *riya"* dan *nifaq,* kelas eksperimen diberikan perlakuan khusus dengan menggunakan metode *gallery walk,* sedangkan pada kelas kontrol tidak diberikan perlakuan khusus melainkan tetap menggunakan metode konvensional.

Populasi dalam penelitian ini adalah seluruh peserta didik kelas VII di MTsN 1 Kota Blitar pada tahun ajaran 2019/2020, yang berjumlah 353 peserta didik. Kemudian dalam pengambilan sampel penelitiannya, peneliti menggunakan teknik *nonprobability sampling* dengan jenis *purposive sampling* yang menggunakan tipe *pretest-posttest non-equivalent control group desiqn,* sehingga peneliti mengambil dua kelas sebagai sampel dengan pertimbangan bahwa kedua kelas tersebut mempunyai kemampuan yang ratarata normal dan cenderung bisa mengikuti pembelajaran. Adapun rincian sampel penelitiannya yaitu kelas VII-A yang berjumlah 27 peserta didik sebagai kelas eksperimen dan kelas VII-C yang berjumlah 27 peserta didik sebagai kelas kontrol. Adapun daftar peserta didik yang digunakan sebagai sampel sebagaimana terlampir.

Metode pengumpulan data dalam penelitian ini menggunakan instrumen berupa dokumentasi, tes, angket, dan unjuk kerja. Metode tersebut digunakan oleh peneliti untuk mendapatkan data-data dari proses kegiatan pembelajaran di MTsN 1 Kota Blitar, khususnya untuk peserta didik kelas VII-A dan VII-C. Metode tes digunakan untuk mengetahui hasil belajar kognitif. Kemudian metode angket digunakan untuk mengetahui hasil belajar afektif. Dan metode unjuk kerja digunakan untuk mengetahui hasil belajar psikomotorik. Sedangkan metode dokumentasi digunakan dengan harapan dapat memberikan bukti kuat terkait hal-hal yang mendukung peneliti ketika dilapangan.

Adapun deskripsi prosedur penelitian yang dilakukan oleh peneliti adalah sebagai berikut:

#### **1. Deskripsi Pra-penelitian**

Prosedur pertama yang ditempuh peneliti, dilaksanakan pada tanggal 18 Desember 2019 yaitu dengan meminta surat izin penelitian kepada pihak IAIN Tulungagung. Setelah peneliti mendapatkan surat izin tersebut, peneliti mengajukan surat izin penelitian kepada pihak MTsN 1 Kota Blitar, dimana pengajuan tersebut dilaksanakan pada tanggal 13 Januari 2020. Surat tersebut diberikan kepada pihak madrasah bagian tata usaha (TU), kemudian peneliti diantar untuk bertemu dengan WAKA

Kurikulum madrasah untuk berkonsultasi mengenai penelitian yang akan dilakukan. Saat bertemu dengan WAKA Kurikulum, peneliti menjelaskan maksud dan tujuan penelitian. Setelah itu, peneliti diantar untuk menemui guru Akidah Akhlak. Berdasarkan koordinasi dengan guru Akidah akhlak yaitu Ibu Maratusholikah,S.Ag., dalam penelitian ini, yang dijadikan sebagai sampel penelitian adalah kelas VII-A sebagai kelas eksperimen dan kelas VII-C sebagai kelas kontrol.

Prosedur penelitian yang kedua dilaksanakan pada tanggal 26-27 Februari 2020, peneliti melaksanakan validasi instrumen (yang meliputi instrumen tes, angket dan unjuk kerja) dan juga RPP yang akan digunakan untuk penelitian. Validasi instrumen tersebut divalidasi melalui dua validator ahli. Satu orang dari pihak dosen yaitu Ibu Hj. ST. Noer Farida Laila, MA., dan satu orang dari guru Akidah Akhlak di MTsN 1 Kota Blitar yaitu Ibu Maratusholikah, S.Ag. Setelah instrumen-instrumen tersebut divalidasi oleh validator ahli dan juga materi yang akan digunakan untuk penelitian sudah waktunya diajarkan di madrasah, maka pada tanggal 03 Maret 2020 peneliti melaksanakan uji coba instrumen penelitian di kelas VII-G yang terdiri dari 32 peserta didik.

#### **2. Deskripsi Data Penelitian**

Prosedur penelitian yang dilakukan oleh peneliti pada kelas eksperimen dan kelas kontrol dilaksanakan selama 3 kali pertemuan, dimulai dengan pelaksanaan *pretest* kepada kelas kontrol dan kelas eksperimen pada tanggal 06 Maret 2020. Selama pelaksanaan pembelajaran, peneliti melakukan penilaian kepada peserta didik yang nantinya akan digunakan untuk mengetahui hasil belajar peserta didik pada ranah kognitif, afektif, dan psikomotorik.

Penelitian kedua dilaksanakan dengan pemberian perlakuan berupa penyampaian materi tentang bahaya perilaku *riya"* dan *nifaq.* Pertemuan kedua ini dilaksanakan pada tanggal 13 Maret 2020 untuk kelas eksperimen di jam ke 1-2, dan untuk kelas kontrol dilaksanakan di jam ke 3-4. Pada pertemuan ini, kelas eksperimen diberikan perlakuan dengan metode *gallery walk.* Sementara untuk kelas kontrol hanya diberikan penyampaian materi tentang bahaya perilaku *riya" dan nifaq*, menggunakan metode ceramah*.* Setelah pemberian perlakuan selesai, maka selanjutnya peneliti melakukan *posttes* pada pertemuan selanjutnya.

Namun, untuk pertemuan ketiga diundur tidak sesuai dengan rencana, dengan alasan karena adanya pandemi virus korona di Indonesia maka banyak sekolah atau madrasah yang melakukan pembelajaran dirumah atau pembelajaran daring, sehingga peneliti menunggu waktu yang tepat agar tidak mengganggu proses pembelajaran yang sudah diatur oleh pihak madrasah dan agar kegiatan penelitian ini tidak memberatkan peserta didik. Untuk itu peneliti melaksanakan pertemuan ketiga dengan pemberian *posttest* pada tanggal 01 Mei 2020. Adapun data hasil *posttest*  ini akan digunakan oleh peneliti sebagai alat untuk menganilis data penelitian.

#### **B. Pengujian Hipotesis**

Setelah semua data yang diperlukan telah terkumpul langkah selanjutnya yaitu menganalisis data tersebut. Pada penelitian ini, peneliti menggunakan pengujian terhadap instrumen yeng terdiri uji coba instrumen penelitian (uji validitas dan uji reliabilitas). Kemudian uji pra penelitian dengan uji homogenitas kelas. Kemudian uji prasyarat hipotesis sebelum menggunakan *t-test* yaitu dengan uji normalitas dan uji homogenitas, kemudian pengujian hipotesisi dengan uji-t dan uji manova. Adapun langkahlangkah analisis data penelitian adalah sebagai berikut:

### **1. Uji Coba Instrumen**

a. Uji Validitas

Uji validitas dilakukan sebelum angket, tes dan lembar unjuk kerja diberikan kepada peserta didik kelas eksperimen dan kelas kontrol. Uji validitas berfungsi untuk mengetahui valid tidaknya suatu instrumen. Uji validitas yang dilakukan dalam penelitian ini terdiri dari dua jenis, yaitu uji validitas ahli dan uji validitas empiris. Uji validitas ahli instrumen divalidasi melalui dua validator ahli. Satu orang dari pihak dosen yaitu Ibu Hj. ST. Noer Farida Laila, MA., dan satu orang dari guru Akidah Akhlak di MTsN 1 Kota Blitar yaitu Ibu Maratusholikah, S.Ag. Hasil dari validitas tersebut yaitu 20 soal tes pilihan ganda, 15 butir pernyataan angket, dan 5 item lembar unjuk kerja dinyatakan layak untuk dijadikan instrumen penelitian.

Langkah selanjutnya instrumen yang berupa angket, tes, dan lembar unjuk kerja yang sudah divalidasi ahli disebarkan kepada 32 responden kelas VII-G untuk diujicobakan. Setelah diujicobakan, hasil uji coba tersebut diuji validitasnya menggunakan bantuan aplikasi *SPSS 16.0 for windows* untuk mengetahui valid tidaknya butir pernyataan, item-item dan soal-soal yang ada pada instrumen penelitian. Butir pernyataan, item dan soal yang ada dikatakan valid apabila setiap butir memiliki  $r_{hitung} \geq r_{tablel}$ . untuk nilai  $r_{hitung}$ dapat diketahui melalui *SPSS 16.0 for windows,* sedangkan dapat dilihat pada tabel r *product moment* sebagaimana terlampir. Adapun hasil perhitungan uji validitas adalah sebagai berikut:

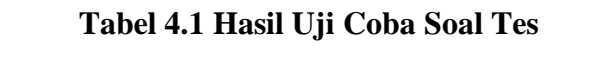

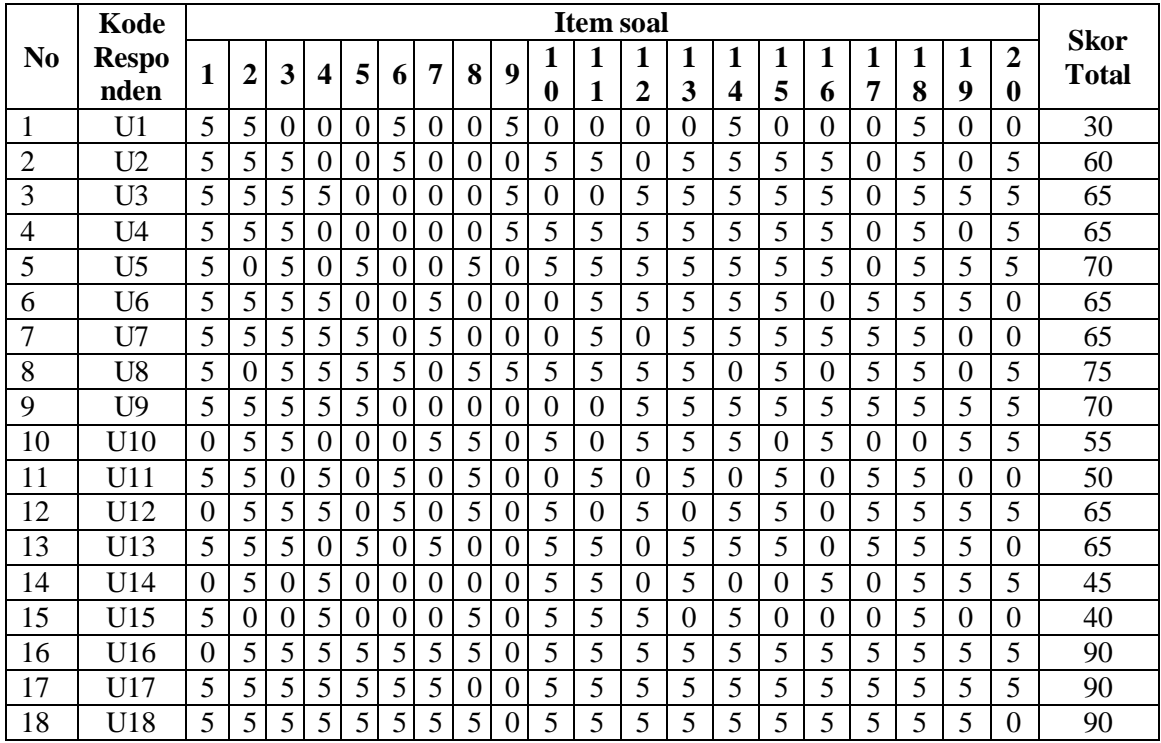

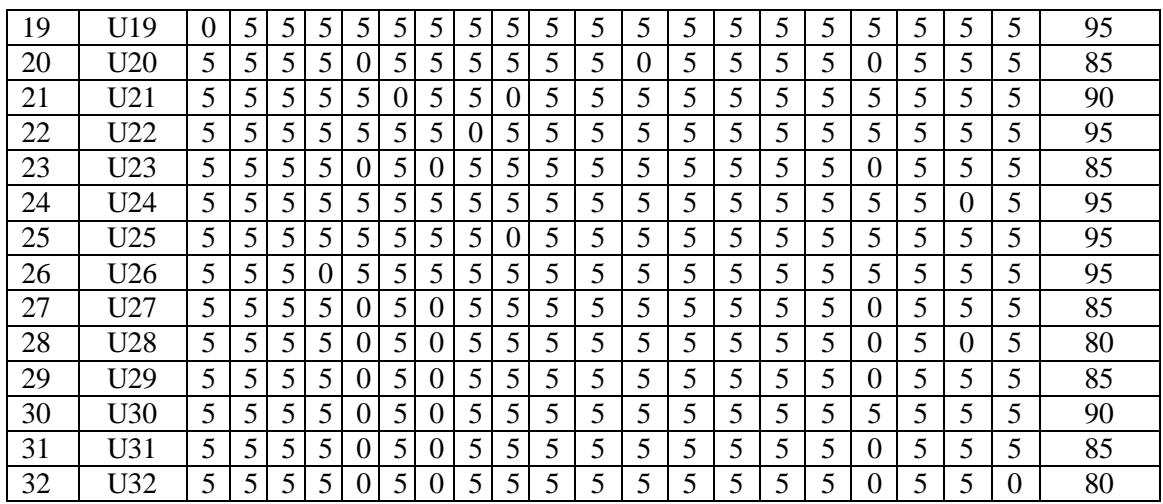

Adapun hasil perhitungan uji validitas soal tes menggunakan *SPSS* 

*16.0 for windows* adalah sebagai berikut:

# **Tabel 4.2** *Output* **Uji Validitas Soal Tes**

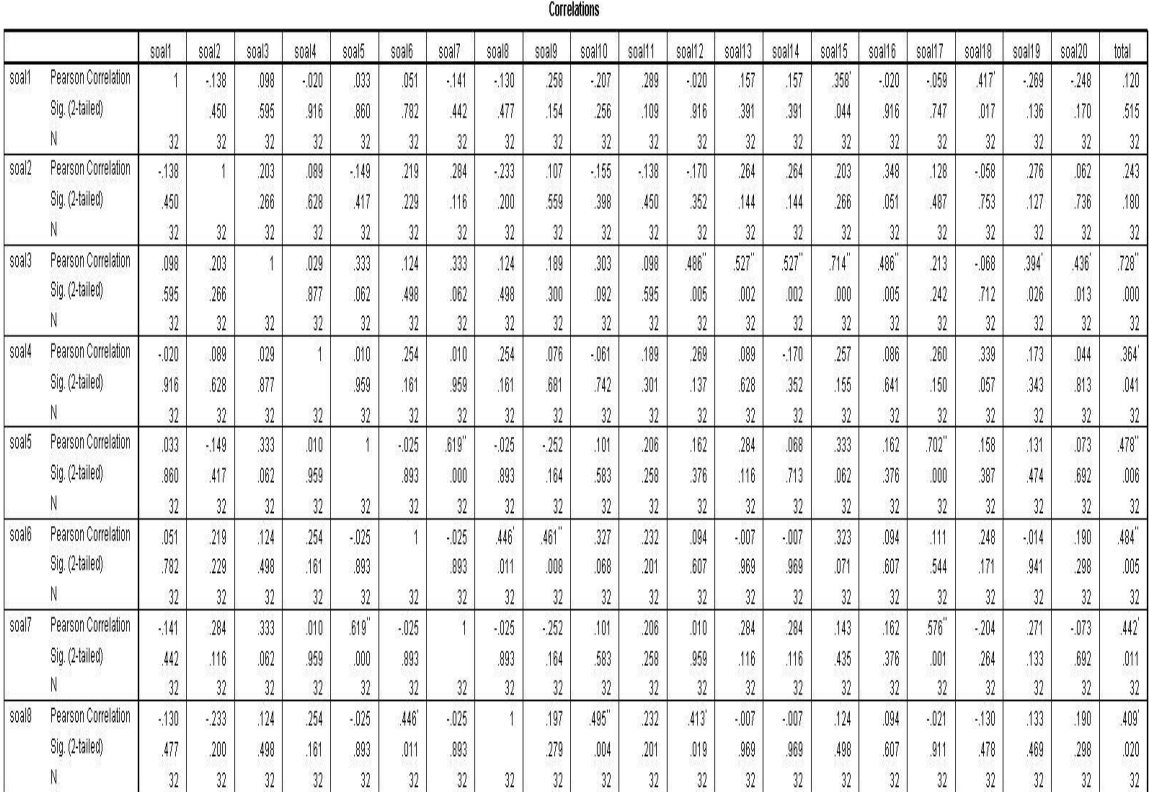

# **Lanjutan Tabel 4.2 ...**

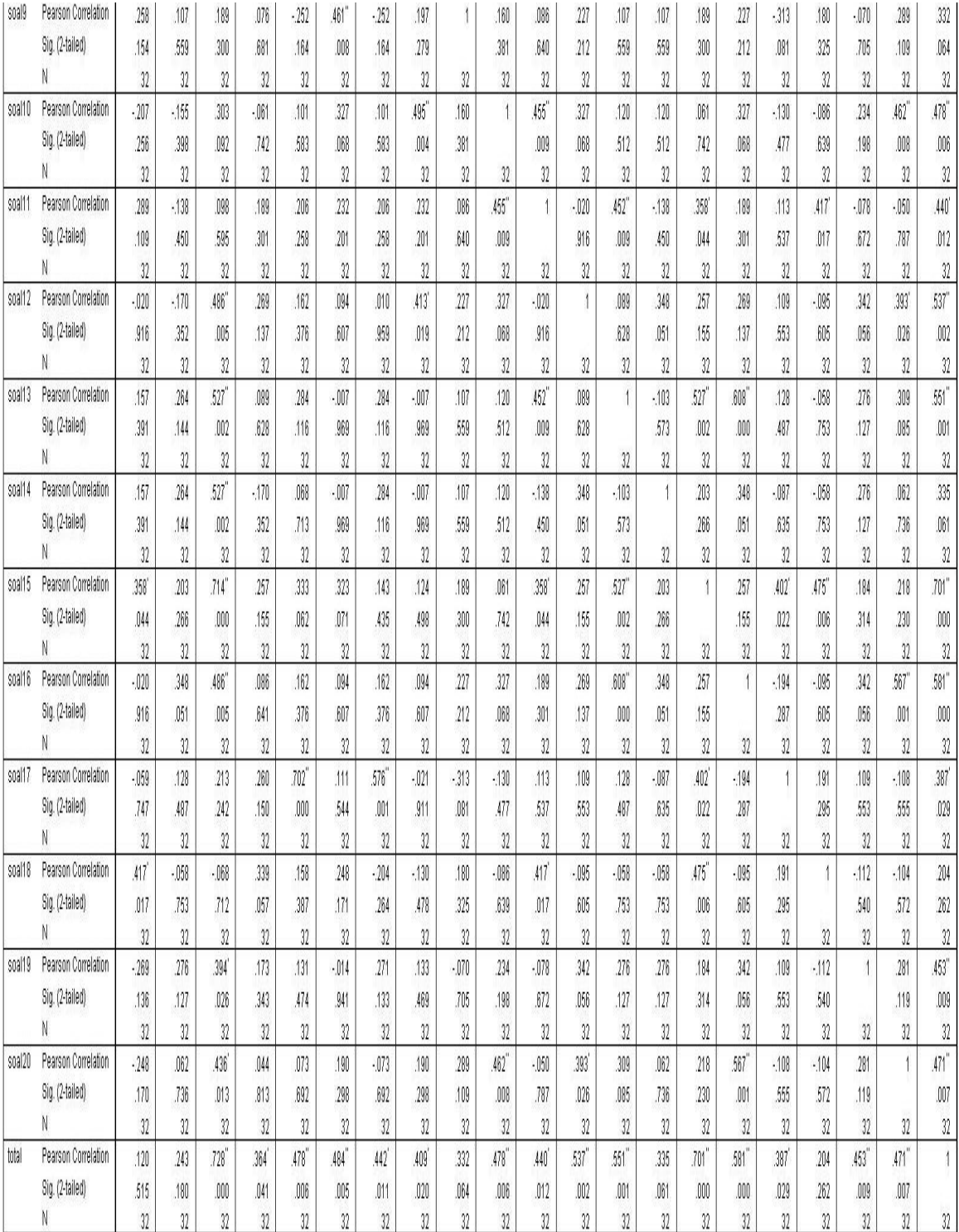

\*. Correlation is significant at the 0.05 level (2-tailed).

\*\*. Correlation is significant at the 0.01 level (2-tailed).

Jumlah responden untuk uji coba soal tes sebanyak 32 peserta didik, sehingga N=32 dengan taraf signifikansi 5% yaitu  $r_{\mathit{tablel}}$ dari N=32 adalah 0,349. Dari tabel *output* uji validitas soal tes menggunakan *SPSS 16.0 for windows* dapat diketahui bahwa nilai *pearson correlation* atau  $r_{\text{hitung}}$  tiap butir soal 1-20 sebagaimana tersaji pada tabel berikut:

| <b>Butir Soal</b>  | $r_{hitung}$ | $r_{tablel}$ | Keterangan         |
|--------------------|--------------|--------------|--------------------|
| Butir 1            | 0,120        | 0,349        | Tidak Valid        |
| Butir 2            | 0,243        | 0349         | <b>Tidak Valid</b> |
| Butir 3            | 0,728        | 0,349        | Valid              |
| Butir 4            | 0,364        | 0,349        | Valid              |
| Butir 5            | 0,478        | 0,349        | Valid              |
| Butir <sub>6</sub> | 0,484        | 0,349        | Valid              |
| Butir 7            | 0,442        | 0,349        | Valid              |
| Butir 8            | 0,409        | 0,349        | Valid              |
| Butir 9            | 0,332        | 0,349        | Tidak Valid        |
| Butir 10           | 0,478        | 0,349        | Valid              |
| Butir 11           | 0,440        | 0,349        | Valid              |
| Butir 12           | 0,537        | 0,349        | Valid              |
| Butir 13           | 0,551        | 0,349        | Valid              |
| Butir 14           | 0,335        | 0,349        | <b>Tidak Valid</b> |
| Butir 15           | 0,701        | 0,349        | Valid              |
| Butir 16           | 0,581        | 0,349        | Valid              |
| Butir 17           | 0,387        | 0,349        | Valid              |
| Butir 18           | 0,204        | 0,349        | <b>Tidak Valid</b> |
| Butir 19           | 0,453        | 0,349        | Valid              |
| Butir 20           | 0,471        | 0,349        | Valid              |

**Tabel 4.3 Hasil Uji Validitas Soal Tes**

Dengan demikian ke-20 butir soal yang terdapat di dalam tes dapat dinyatakan bahwa ada 5 butir soal yang tidak valid dan ada 15 butir soal yang valid dan layak untuk digunakan. Adapun langkahlangkah uji validitas soal tes menggunakan *SPSS 16.0 for windows*  sebagaimana terlampir.

Berikut hasil uji coba butir pernyataan angket yang diberikan kepada

32 responden yaitu:

|                 | Kode             | <b>Butir Pernyataan</b> |                |                |                         |                | <b>Nilai</b>   |                |                |                |                |                |                |                |                |                |                   |
|-----------------|------------------|-------------------------|----------------|----------------|-------------------------|----------------|----------------|----------------|----------------|----------------|----------------|----------------|----------------|----------------|----------------|----------------|-------------------|
| N <sub>0</sub>  | <b>Respo</b>     | 1                       | $\overline{2}$ | 3              | $\overline{\mathbf{4}}$ | 5              | 6              | 7              | 8              | 9              | 10             | 11             | 12             | 13             | 14             | 15             | <b>Total</b>      |
|                 | nden             |                         |                |                |                         |                |                |                |                |                |                |                |                |                |                |                |                   |
| $\mathbf{1}$    | U <sub>1</sub>   | $\overline{2}$          | 3              | $\overline{2}$ | $\overline{2}$          | 3              | 3              | 3              | 3              | $\overline{4}$ | 3              | 3              | 3              | 3              | 3              | 3              | 71,67             |
| $\overline{2}$  | U <sub>2</sub>   | $\overline{2}$          | $\overline{3}$ | 3              | $\overline{2}$          | $\overline{2}$ | $\overline{2}$ | 3              | $\overline{4}$ | $\overline{2}$ | $\overline{2}$ | $\overline{2}$ | $\overline{2}$ | $\overline{2}$ | $\overline{2}$ | $\overline{2}$ | $\overline{58,3}$ |
| $\overline{3}$  | U <sub>3</sub>   | $\overline{2}$          | $\overline{4}$ | $\overline{4}$ | $\overline{2}$          | $\overline{2}$ | $\overline{2}$ | $\overline{4}$ | $\overline{3}$ | $\overline{4}$ | $\overline{4}$ | $\overline{3}$ | $\overline{4}$ | $\overline{4}$ | $\overline{2}$ | $\overline{2}$ | 76,67             |
| $\overline{4}$  | U <sub>4</sub>   | $\overline{2}$          | $\overline{4}$ | $\overline{3}$ | $\overline{2}$          | $\overline{2}$ | $\overline{3}$ | $\overline{3}$ | $\overline{3}$ | $\overline{4}$ | $\overline{4}$ | $\overline{2}$ | $\overline{3}$ | $\overline{2}$ | $\overline{3}$ | $\overline{3}$ | 71,67             |
| $\overline{5}$  | $\overline{U5}$  | $\overline{2}$          | $\overline{4}$ | $\overline{4}$ | $\overline{2}$          | $\overline{2}$ | $\overline{2}$ | $\overline{2}$ | $\overline{4}$ | $\overline{2}$ | $\overline{2}$ | $\overline{2}$ | $\overline{2}$ | $\overline{2}$ | $\overline{2}$ | $\overline{2}$ | 60                |
| 6               | U <sub>6</sub>   | $\overline{2}$          | $\overline{4}$ | 3              | $\overline{2}$          | 3              | $\overline{4}$ | $\overline{4}$ | 3              | $\overline{4}$ | $\overline{4}$ | $\overline{4}$ | $\overline{4}$ | $\overline{3}$ | $\overline{4}$ | $\overline{4}$ | 86,67             |
| $\overline{7}$  | U7               | $\overline{2}$          | 1              | $\overline{4}$ | $\overline{2}$          | $\overline{2}$ | $\overline{2}$ | $\overline{2}$ | $\overline{4}$ | $\overline{4}$ | $\overline{4}$ | $\overline{3}$ | $\overline{2}$ | $\overline{2}$ | $\overline{2}$ | $\overline{2}$ | 63,3              |
| 8               | U <sub>8</sub>   | $\overline{2}$          | $\overline{4}$ | 4              | $\overline{2}$          | 3              | $\overline{3}$ | 3              | $\overline{4}$ | $\overline{2}$ | $\overline{2}$ | $\overline{3}$ | $\overline{3}$ | $\overline{2}$ | $\overline{3}$ | $\overline{3}$ | 71,67             |
| 9               | U <sub>9</sub>   | 3                       | $\overline{4}$ | 3              | $\overline{2}$          | 3              | $\overline{3}$ | 3              | $\overline{4}$ | $\overline{4}$ | 4              | $\overline{4}$ | $\overline{3}$ | $\overline{4}$ | $\overline{3}$ | 3              | 83,3              |
| 10              | $\overline{U}10$ | $\overline{2}$          | $\overline{4}$ | $\overline{3}$ | $\overline{2}$          | $\overline{2}$ | $\overline{2}$ | $\overline{4}$ | $\overline{4}$ | $\overline{4}$ | $\overline{4}$ | $\overline{3}$ | $\overline{4}$ | $\overline{4}$ | $\overline{2}$ | $\overline{4}$ | 75                |
| 11              | U11              | $\overline{2}$          | $\overline{4}$ | $\overline{3}$ | $\overline{2}$          | $\overline{3}$ | $\overline{3}$ | $\overline{3}$ | $\overline{4}$ | $\overline{4}$ | $\overline{4}$ | $\overline{3}$ | $\overline{3}$ | $\overline{3}$ | $\overline{3}$ | $\overline{3}$ | 78,3              |
| 12              | U12              | $\overline{2}$          | $\overline{3}$ | $\overline{3}$ | $\overline{2}$          | $\overline{2}$ | $\overline{3}$ | $\overline{2}$ | $\overline{4}$ | $\overline{4}$ | 3              | $\overline{2}$ | $\overline{2}$ | $\overline{2}$ | $\overline{2}$ | $\overline{4}$ | 66,67             |
| 13              | U13              | $\overline{2}$          | $\overline{4}$ | $\overline{3}$ | $\overline{2}$          | $\overline{3}$ | $\overline{3}$ | $\overline{3}$ | $\overline{4}$ | $\overline{2}$ | $\overline{3}$ | $\overline{3}$ | $\overline{2}$ | $\overline{3}$ | $\overline{3}$ | $\overline{2}$ | 70                |
| 14              | U14              | $\overline{2}$          | $\overline{4}$ | $\overline{2}$ | $\overline{2}$          | $\overline{3}$ | $\overline{3}$ | $\overline{3}$ | $\overline{3}$ | $\overline{3}$ | $\overline{4}$ | $\overline{3}$ | $\overline{3}$ | $\overline{2}$ | $\overline{2}$ | $\overline{3}$ | 70                |
| 15              | U15              | $\overline{2}$          | $\overline{3}$ | $\overline{2}$ | $\overline{2}$          | $\overline{2}$ | $\overline{2}$ | $\overline{2}$ | $\overline{3}$ | $\overline{4}$ | $\overline{3}$ | $\overline{3}$ | $\overline{3}$ | $\overline{3}$ | $\overline{2}$ | $\overline{2}$ | 63,3              |
| 16              | U16              | $\overline{2}$          | $\overline{4}$ | $\overline{3}$ | $\overline{2}$          | $\overline{2}$ | 4              | 3              | $\overline{4}$ | $\overline{4}$ | 4              | 3              | $\overline{2}$ | $\overline{2}$ | 3              | 4              | 76,67             |
| 17              | U17              | $\overline{2}$          | $\overline{3}$ | $\overline{2}$ | $\overline{2}$          | $\overline{2}$ | $\overline{4}$ | $\overline{4}$ | $\overline{4}$ | $\overline{2}$ | $\overline{3}$ | $\overline{3}$ | $\overline{2}$ | $\overline{3}$ | $\overline{4}$ | $\overline{4}$ | 75                |
| 18              | U18              | $\overline{2}$          | $\overline{3}$ | $\overline{3}$ | $\overline{2}$          | $\overline{2}$ | $\overline{2}$ | $\overline{2}$ | $\overline{3}$ | $\overline{3}$ | $\overline{3}$ | $\overline{3}$ | $\overline{2}$ | $\overline{3}$ | $\overline{2}$ | $\overline{3}$ | 63,3              |
| 19              | U19              | $\overline{2}$          | $\overline{4}$ | $\overline{2}$ | $\overline{2}$          | $\overline{2}$ | $\overline{4}$ | $\overline{3}$ | $\overline{4}$ | $\overline{4}$ | $\overline{4}$ | $\overline{4}$ | $\overline{3}$ | $\overline{3}$ | $\overline{3}$ | $\overline{3}$ | 80                |
| 20              | U20              | $\overline{2}$          | $\overline{4}$ | $\overline{3}$ | $\overline{2}$          | $\overline{2}$ | 3              | $\overline{3}$ | $\overline{4}$ | $\overline{4}$ | 3              | $\overline{3}$ | $\overline{3}$ | $\overline{3}$ | 3              | $\overline{3}$ | 75                |
| $\overline{21}$ | U21              | $\overline{2}$          | $\overline{4}$ | $\overline{3}$ | $\overline{2}$          | $\overline{3}$ | $\overline{4}$ | $\overline{3}$ | $\overline{4}$ | $\overline{4}$ | $\overline{4}$ | $\overline{3}$ | $\overline{3}$ | $\overline{3}$ | $\overline{3}$ | $\overline{4}$ | $\overline{80}$   |
| 22              | U22              | $\overline{2}$          | $\overline{4}$ | $\overline{4}$ | $\overline{2}$          | $\overline{3}$ | $\overline{3}$ | $\overline{2}$ | $\overline{4}$ | $\overline{4}$ | $\overline{3}$ | $\overline{4}$ | $\overline{4}$ | $\overline{3}$ | $\overline{2}$ | $\overline{3}$ | 76,67             |
| 23              | U23              | $\overline{2}$          | $\overline{4}$ | 3              | 3                       | $\overline{3}$ | $\overline{3}$ | $\overline{2}$ | 3              | 3              | $\overline{4}$ | 3              | $\overline{4}$ | $\overline{3}$ | $\overline{3}$ | $\overline{3}$ | 75                |
| 24              | U24              | $\overline{2}$          | $\overline{4}$ | $\overline{2}$ | $\overline{2}$          | $\overline{2}$ | $\overline{3}$ | 3              | $\overline{4}$ | 4              | $\overline{2}$ | $\overline{2}$ | 4              | $\overline{3}$ | $\overline{4}$ | $\overline{3}$ | 71,67             |
| 25              | U25              | 3                       | $\overline{2}$ | $\overline{2}$ | $\overline{2}$          | $\overline{2}$ | 3              | $\overline{2}$ | 3              | $\overline{4}$ | $\overline{2}$ | $\overline{2}$ | $\overline{2}$ | $\overline{2}$ | $\overline{2}$ | $\overline{2}$ | 58,3              |
| 26              | U26              | $\overline{2}$          | $\overline{4}$ | $\overline{3}$ | $\overline{2}$          | $\overline{2}$ | $\overline{2}$ | $\overline{2}$ | $\overline{4}$ | $\overline{3}$ | $\overline{2}$ | $\overline{2}$ | $\overline{3}$ | $\overline{3}$ | $\overline{2}$ | $\overline{2}$ | 63,3              |
| $\overline{27}$ | U27              | $\overline{2}$          | $\overline{4}$ | $\overline{4}$ | $\overline{2}$          | $\overline{3}$ | $\overline{3}$ | $\overline{3}$ | $\overline{4}$ | $\overline{4}$ | $\overline{4}$ | $\overline{4}$ | $\overline{3}$ | $\overline{2}$ | $\overline{2}$ | $\overline{3}$ | 78,3              |
| 28              | U28              | $\overline{2}$          | $\overline{4}$ | $\overline{3}$ | $\overline{2}$          | $\overline{2}$ | $\overline{3}$ | $\overline{3}$ | $\overline{4}$ | $\overline{4}$ | $\overline{4}$ | $\overline{3}$ | $\overline{4}$ | $\overline{3}$ | $\overline{3}$ | $\overline{4}$ | 80                |
| 29              | U29              | $\overline{2}$          | $\overline{4}$ | $\overline{3}$ | $\overline{2}$          | $\overline{2}$ | 3              | $\overline{4}$ | 3              | $\overline{4}$ | 3              | $\overline{4}$ | 3              | $\overline{3}$ | $\overline{4}$ | 3              | 78,3              |
| 30              | U30              | $\overline{2}$          | 3              | $\overline{4}$ | $\overline{2}$          | $\overline{2}$ | $\overline{2}$ | $\overline{4}$ | $\overline{3}$ | $\overline{4}$ | $\overline{4}$ | $\overline{3}$ | $\overline{4}$ | $\overline{4}$ | $\overline{2}$ | $\overline{2}$ | $\overline{75}$   |
| 31              | U31              | $\overline{4}$          | $\overline{4}$ | $\overline{3}$ | $\overline{2}$          | $\overline{3}$ | $\overline{4}$ | 4              | $\overline{4}$ | 4              | 4              | $\overline{4}$ | $\overline{4}$ | $\overline{3}$ | $\overline{3}$ | $\overline{3}$ | 88,3              |
| $\overline{32}$ | U32              | $\overline{2}$          | $\overline{3}$ | $\overline{3}$ | $\overline{2}$          | $\overline{3}$ | 3              | $\overline{3}$ | 3              | 3              | $\overline{2}$ | $\overline{3}$ | $\overline{3}$ | $\overline{3}$ | $\overline{3}$ | $\overline{3}$ | 70                |

**Tabel 4.4 Hasil Uji Coba Butir Pernyataan Angket**

Adapun hasil perhitungan uji validitas butir pernyataan angket menggunakan *SPSS 16.0 for windows* adalah sebagai berikut:

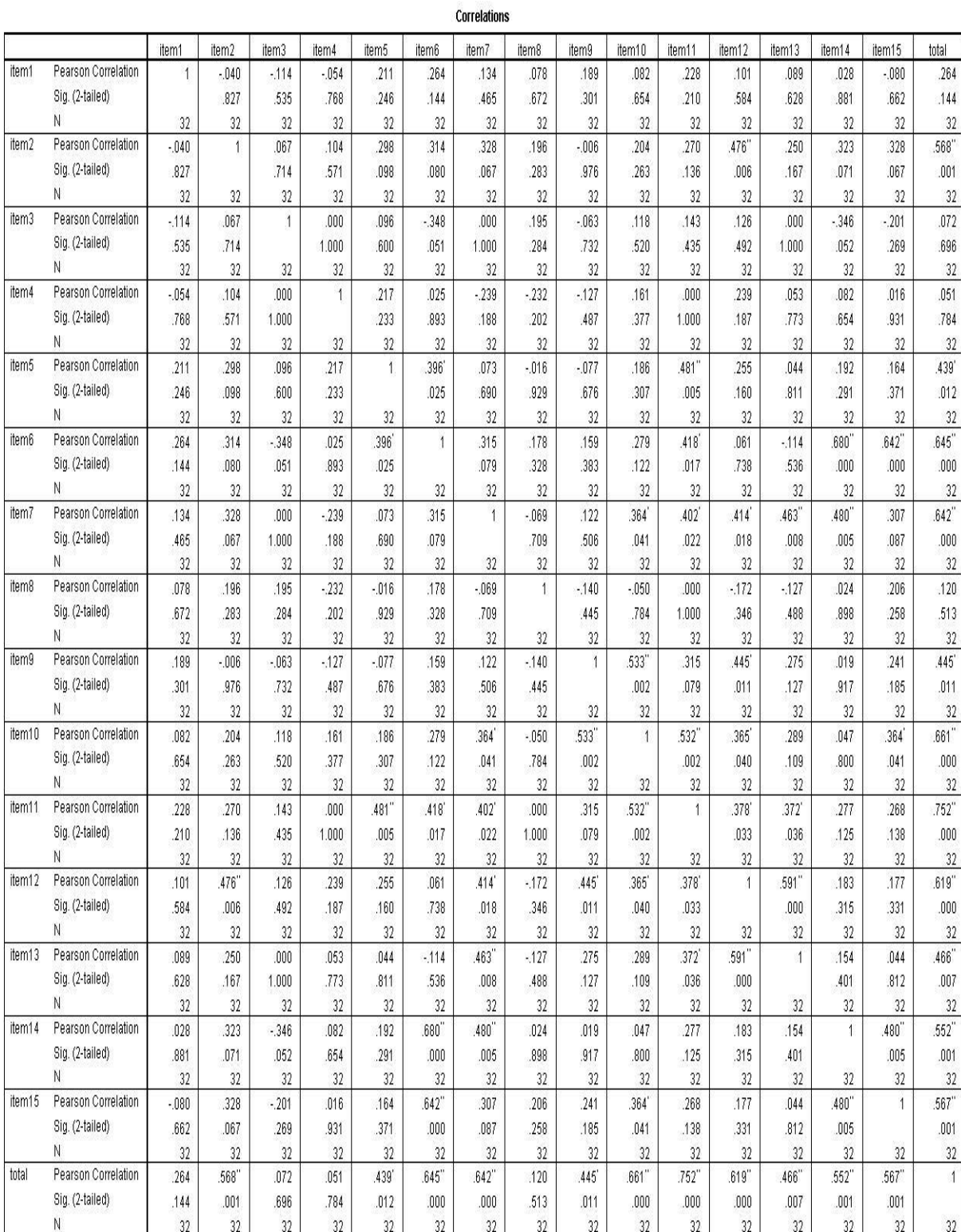

# **Tabel 4.5** *Output* **Uji Validitas Butir Pernyataan Angket**

\*\*. Correlation is significant at the 0.01 level (2-tailed).

\*. Correlation is significant at the 0.05 level (2-tailed).

Jumlah responden untuk uji coba butir pernyataan angket sebanyak 32 peserta didik, sehingga N=32 dengan taraf signifikansi 5% yaitu  $r_{table}$  dari N=32 adalah 0,349. Dari tabel *output* uji validitas butir pernyataan angket menggunakan *SPSS 16.0 for windows* dapat diketahui bahwa nilai *pearson correlation* atau  $r_{hitung}$  tiap butir pernyataan angket 1-15 sebagaimana tersaji pada tabel berikut:

| <b>Butir</b><br>Pernyataan | $r_{hitung}$ | $r_{table}$ | Keterangan  |
|----------------------------|--------------|-------------|-------------|
| Butir 1                    | 0,264        | 0,349       | Tidak Valid |
| Butir 2                    | 0,568        | 0.349       | Valid       |
| Butir 3                    | 0,072        | 0,349       | Tidak Valid |
| Butir 4                    | 0,051        | 0,349       | Tidak Valid |
| Butir 5                    | 0,439        | 0,349       | Valid       |
| Butir <sub>6</sub>         | 0,645        | 0,349       | Valid       |
| Butir 7                    | 0,642        | 0,349       | Valid       |
| Butir 8                    | 0,120        | 0,349       | Tidak Valid |
| Butir 9                    | 0,445        | 0,349       | Valid       |
| Butir 10                   | 0,661        | 0,349       | Valid       |
| Butir 11                   | 0,752        | 0,349       | Valid       |
| Butir 12                   | 0,619        | 0,349       | Valid       |
| Butir 13                   | 0,466        | 0,349       | Valid       |
| Butir 14                   | 0,552        | 0,349       | Valid       |
| Butir 15                   | 0,567        | 0,349       | Valid       |

**Tabel 4.6 Hasil Uji Validitas Butir Pernyataan Angket**

Dengan demikian ke-15 butir pernyataan yang terdapat di dalam angket dapat dinyatakan bahwa ada 4 butir soal yang tidak valid dan ada 11 butir soal yang valid dan layak untuk digunakan. Adapun langkah-langkah uji validitas pernyataan angket menggunakan *SPSS 16.0 for windows* sebagaimana terlampir. Berikut hasil uji coba item unjuk kerja yang diberikan kepada 32 responden, yaitu:

| N <sub>0</sub>  | Kode           |                | <b>Item Soal</b> |                         |                         |    |                 |  |  |
|-----------------|----------------|----------------|------------------|-------------------------|-------------------------|----|-----------------|--|--|
|                 | Responden      | $\mathbf{1}$   | $\overline{2}$   | $\overline{\mathbf{3}}$ | $\overline{\mathbf{4}}$ | 5  | <b>Total</b>    |  |  |
| $\mathbf{1}$    | U1             | 12             | 10               | 15                      | 18                      | 17 | 72              |  |  |
| $\overline{2}$  | U <sub>2</sub> | 8              | 9                | 11                      | 15                      | 15 | 58              |  |  |
| $\overline{3}$  | U <sub>3</sub> | 12             | 14               | 18                      | 17                      | 16 | 77              |  |  |
| $\overline{4}$  | U <sub>4</sub> | 10             | 13               | 17                      | 15                      | 17 | 72              |  |  |
| 5               | U <sub>5</sub> | 12             | 9                | 15                      | 13                      | 11 | 60              |  |  |
| 6               | U <sub>6</sub> | 17             | 15               | 17                      | 19                      | 19 | 87              |  |  |
| $\overline{7}$  | U7             | 14             | 11               | 12                      | 15                      | 11 | 63              |  |  |
| 8               | U <sub>8</sub> | 15             | 12               | 18                      | 16                      | 11 | 72              |  |  |
| 9               | U <sub>9</sub> | 18             | 15               | 17                      | 18                      | 15 | 83              |  |  |
| 10              | U10            | 14             | 16               | 16                      | 13                      | 16 | 75              |  |  |
| 11              | U11            | 17             | 15               | 18                      | 17                      | 11 | 78              |  |  |
| 12              | U12            | 17             | 10               | 13                      | 9                       | 18 | 67              |  |  |
| 13              | U13            | 9              | 17               | 14                      | 16                      | 14 | 70              |  |  |
| 14              | U14            | 11             | 15               | 18                      | 16                      | 10 | 70              |  |  |
| 15              | U15            | 15             | 8                | 14                      | 13                      | 13 | 63              |  |  |
| 16              | U16            | 18             | 13               | 15                      | 17                      | 14 | 77              |  |  |
| 17              | U17            | 10             | $\overline{5}$   | 17                      | 15                      | 18 | $\overline{75}$ |  |  |
| 18              | U18            | 16             | 12               | 12                      | 10                      | 13 | 63              |  |  |
| 19              | U19            | 15             | 17               | 18                      | 16                      | 14 | 80              |  |  |
| 20              | U20            | 15             | 14               | 16                      | 15                      | 15 | 75              |  |  |
| 21              | U21            | 17             | 12               | 18                      | 16                      | 17 | 80              |  |  |
| 22              | U22            | 13             | 16               | 16                      | 18                      | 14 | 77              |  |  |
| 23              | U23            | 12             | 15               | 17                      | 18                      | 13 | 75              |  |  |
| 24              | U24            | 9              | 13               | 16                      | 17                      | 17 | 72              |  |  |
| 25              | U25            | $\overline{8}$ | 11               | 9                       | 15                      | 15 | 58              |  |  |
| 26              | U26            | 13             | 14               | 15                      | 10                      | 11 | 63              |  |  |
| 27              | U27            | 17             | 15               | 18                      | 13                      | 15 | 78              |  |  |
| 28              | U28            | 15             | 16               | 14                      | 18                      | 17 | 80              |  |  |
| 29              | U29            | 16             | 13               | 15                      | 17                      | 17 | 78              |  |  |
| 30              | U30            | 14             | 12               | 16                      | 17                      | 16 | 75              |  |  |
| 31              | U31            | 18             | 17               | 17                      | 18                      | 18 | 88              |  |  |
| $\overline{32}$ | U32            | 11             | 13               | 15                      | 17                      | 14 | 70              |  |  |

**Tabel 4.7 Hasil Uji Coba Item Unjuk Kerja**

Adapun hasil perhitungan uji validitas item unjuk kerja menggunakan

*SPSS 16.0 for windows* adalah sebagai berikut:

|       | <b>Correlations</b> |              |         |       |              |              |                |  |  |
|-------|---------------------|--------------|---------|-------|--------------|--------------|----------------|--|--|
|       |                     | item1        | item2   | item3 | item4        | item5        | total          |  |  |
| item1 | Pearson Correlation | $\mathbf{1}$ | .280    | .329  | $-.011$      | .083         | .564"          |  |  |
|       | Sig. (2-tailed)     |              | .120    | .066  | .951         | .653         | .001           |  |  |
|       | N                   | 32           | 32      | 32    | 32           | 32           | 32             |  |  |
| item2 | Pearson Correlation | .280         | 1       | .385  | .352'        | $-0.40$      | .572"          |  |  |
|       | Sig. (2-tailed)     | .120         |         | .030  | .048         | .828         | .001           |  |  |
|       | N                   | 32           | 32      | 32    | 32           | 32           | 32             |  |  |
| item3 | Pearson Correlation | .329         | .385'   | 1     | .367'        | .042         | .718"          |  |  |
|       | Sig. (2-tailed)     | .066         | .030    |       | .039         | .821         | .000           |  |  |
|       | N                   | 32           | 32      | 32    | 32           | 32           | 32             |  |  |
| item4 | Pearson Correlation | $-.011$      | .352'   | .367' | $\mathbf{1}$ | .235         | .618"          |  |  |
|       | Sig. (2-tailed)     | .951         | .048    | .039  |              | .196         | .000           |  |  |
|       | N                   | 32           | 32      | 32    | 32           | 32           | 32             |  |  |
| item5 | Pearson Correlation | .083         | $-.040$ | .042  | .235         | $\mathbf{1}$ | .476"          |  |  |
|       | Sig. (2-tailed)     | .653         | .828    | .821  | .196         |              | .006           |  |  |
|       | N                   | 32           | 32      | 32    | 32           | 32           | 32             |  |  |
| total | Pearson Correlation | .564"        | .572"   | .718  | .618"        | .476         | $\overline{1}$ |  |  |
|       | Sig. (2-tailed)     | .001         | .001    | .000  | .000.        | .006         |                |  |  |
|       | N                   | 32           | 32      | 32    | 32           | 32           | 32             |  |  |

**Tabel 4.8** *Output* **Uji Validitas Item Unjuk Kerja**

\*\*. Correlation is significant at the 0.01 level (2-tailed).

\*. Correlation is significant at the 0.05 level (2-tailed).

Jumlah responden untuk uji coba butir unjuk kerja sebanyak 32 peserta didik, sehingga N=32 dengan taraf signifikansi 5% yaitu  $r_{table}$ dari N=32 adalah 0,349. Dari tabel *output* uji validitas butir unjuk kerja menggunakan *SPSS 16.0 for windows* dapat diketahui bahwa nilai *pearson correlation* atau  $r_{hitung}$  tiap butir soal 1-5 sebagaimana tersaji pada tabel berikut:

| <b>Butir Item</b> | $r_{hitung}$ | $r_{tablel}$ | Keterangan |
|-------------------|--------------|--------------|------------|
| Butir 1           | 0,564        | 0,349        | Valid      |
| Butir 2           | 0,572        | 0,349        | Valid      |
| Butir 3           | 0,718        | 0,349        | Valid      |
| Butir 4           | 0,618        | 0,349        | Valid      |
| Butir 5           | 0,476        | 0.349        | Valid      |

**Tabel 4.9 Hasil Uji Validitas Butir Item Unjuk Kerja**

Dengan demikian dari 5 butir item yang terdapat di dalam unjuk kerja dapat dinyatakan bahwa semuanya valid dan layak untuk digunakan. Adapun langkah-langkah uji validitas butir item unjuk kerja menggunakan *SPSS 16.0 for windows* sebagaimana terlampir.

b. Uji Reliabilitas

Uji reliabilitas dilakukan untuk mengetahui dapat dipercaya atau tidaknya suatu instrumen. Suatu soal dikatakan reliable , apabila memiliki  $r_{hituna} \ge r_{table}$ . Uji reliabilitas dilakukan dengan menggunakan *SPSS 16.0 for windows* dengan mengambil data yang digunakan pada uji validitas. Adapun langkah-langkahnya sebagaimana terlampir.

**Tabel 4.10** *Output* **Uji Reliabilitas Soal Tes** 

| <b>Reliability Statistics</b> |            |  |  |  |  |  |
|-------------------------------|------------|--|--|--|--|--|
| Cronbach's<br>Alpha           | N of Items |  |  |  |  |  |
|                               |            |  |  |  |  |  |

Berdasarkan tabel *output* uji reliabilitas soal tes menggunakan *SPSS 16.0 for windows* di atas, maka dapat diketahui bahwa nilai *cronbach's alpha* atau  $r_{hitung} \ge r_{table}$ . Yaitu 0,717 > 0,349. Dengan demikian ke-20 butir soal pada tes dinyatakan reliable dengan kriteria reliabilitas tinggi.

**Tabel 4.11** *Output* **Uji Reliabilitas Butir Pernyataan Angket**

| <b>Reliability Statistics</b> |            |  |  |  |  |  |  |
|-------------------------------|------------|--|--|--|--|--|--|
| Cronbach's<br>Alpha           | N of Items |  |  |  |  |  |  |
| .610                          | 1 R        |  |  |  |  |  |  |

Berdasarkan tabel *output* uji reliabilitas butir pernyataan angket menggunakan *SPSS 16.0 for windows,* maka dapat diketahui bahwa nilai *cronbach's alpha* atau  $r_{hitung} \ge r_{table}$ . Yaitu 0,610 > 0,349. Dengan demikian ke-15 butir pernyataan pada angket dinyatakan reliable dengan kriteria reliabilitas tinggi.

### **Tabel 4.12** *Output* **Uji Reliabilitas Item Unjuk kerja**

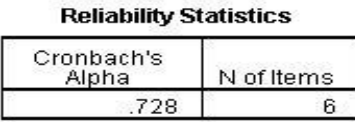

Berdasarkan tabel *output* uji reliabilitas item unjuk kerja menggunakan *SPSS 16.0 for windows* di atas, maka dapat diketahui bahwa nilai *cronbach's alpha* atau  $r_{hitung} \ge r_{table}$ . Yaitu 0,728 > 0,349. Dengan demikian ke-5 butir item pada lembar unjuk kerja dinyatakan reliable dengan kriteria reliabilitas tinggi.

### **2. Uji Pra-Penelitian**

Uji pra-penelitian yang dilakukan di dalam penelitian ini menggunakan uji homogenitas kelas dengan bantuan *SPSS 16.0 for windows*. Uji homogenitas kelas dilakukan untuk mengetahui kedua kelas yang akan dijadikan sampel tersebut setara atau tidak. Dalam uji homogenitas ini peneliti menggunakan instrumen *pretest,* baik itu instrumen tes, angket ataupun unjuk kerja dengan materi bahaya perilaku *riya"* dan *nifaq.* Adapun hasil nilai *pretest* yang diperoleh adalah sebagai berikut:

**Tabel 4.13 Daftar Nilai** *Pretest* **Instrumen Tes** 

| N <sub>0</sub> | Kelas VII-A (Kelas Eksperimen) | Kelas VII-C (Kelas Kontrol) |                           |              |
|----------------|--------------------------------|-----------------------------|---------------------------|--------------|
|                | <b>Kode Peserta Didik</b>      | <b>Nilai</b>                | <b>Kode Peserta Didik</b> | <b>Nilai</b> |
|                | A1                             | 76                          | B1                        | 88           |
| 2              | A2                             | 82                          | B <sub>2</sub>            | 82           |
| 3              | A3                             | 88                          | B <sub>3</sub>            | 82           |
|                | A4                             | 94                          | <b>B4</b>                 | 76           |
|                | А5                             | 88                          | B <sub>5</sub>            | 94           |
|                | A6                             | 88                          | B6                        | 94           |

# **Lanjutan Tabel 4.13…**

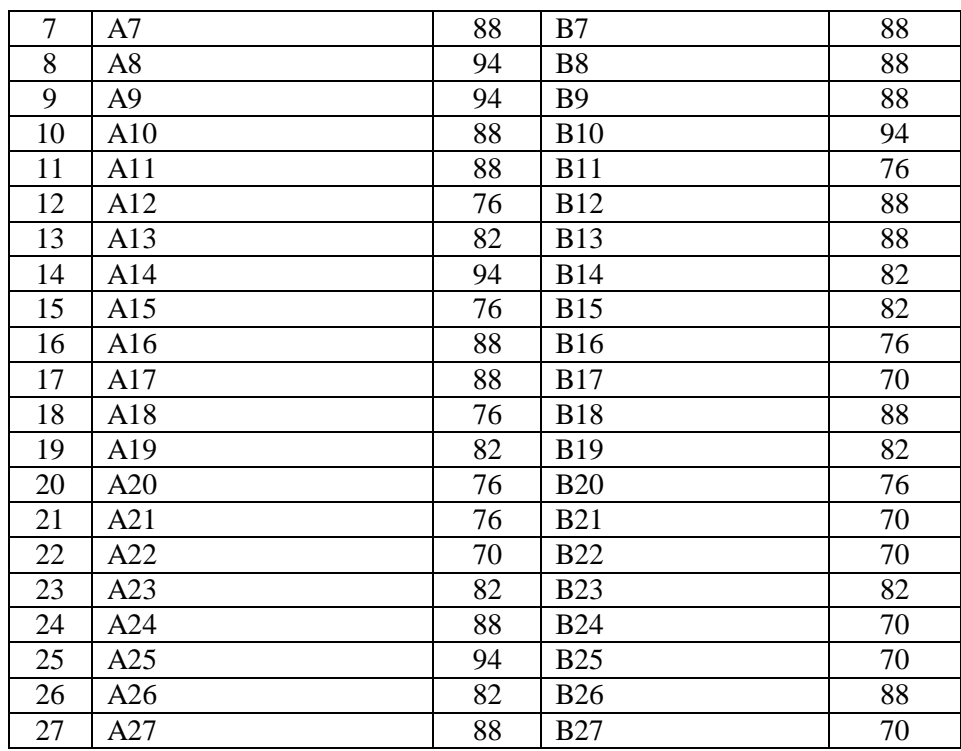

Adapun hasil perhitungan homogenitas kelas menggunakan *SPSS 16.0 for windows* adalah sebagai berikut:

# **Tabel 4.14** *Output* **Uji Homogenitas Kelas dengan Instrumen Tes**

**Test of Homogeneity of Variances** 

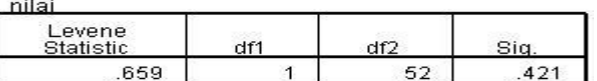

### **Tabel 4.15 Daftar Nilai** *Pretest* **Instrumen Angket**

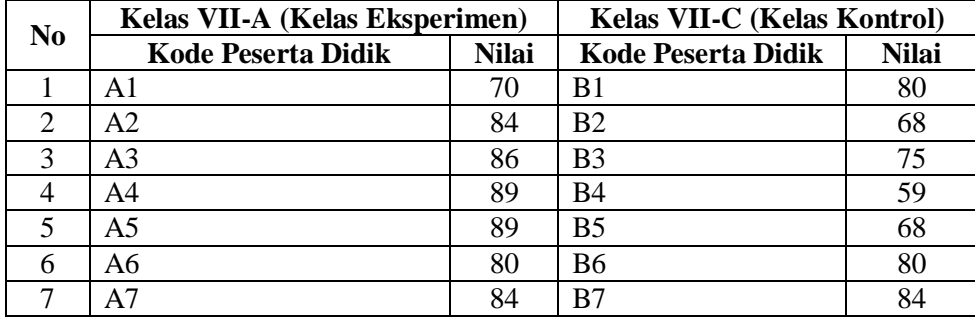

# **Lanjutan Tabel 4.15…**

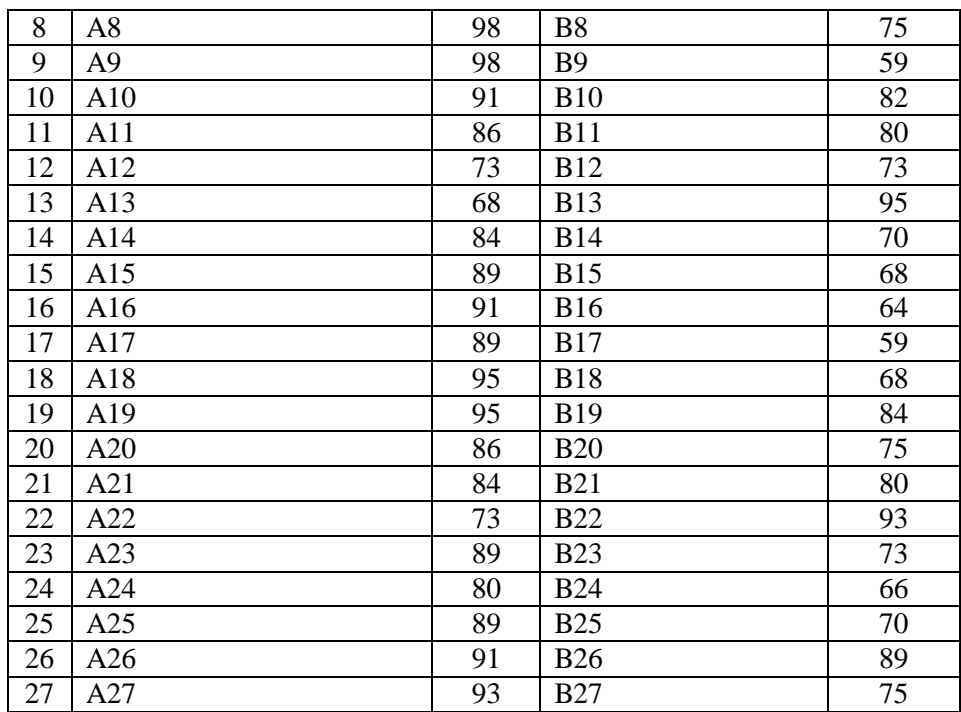

Adapun hasil perhitungan homogenitas kelas menggunakan *SPSS 16.0 for windows* adalah sebagai berikut:

# **Tabel 4.16** *Output* **Uji Homogenitas Kelas dengan Instrumen Angket**

**Test of Homogeneity of Variances** 

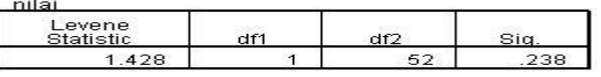

## **Tabel 4.17 Daftar Nilai** *Pretest* **Instrumen Unjuk Kerja**

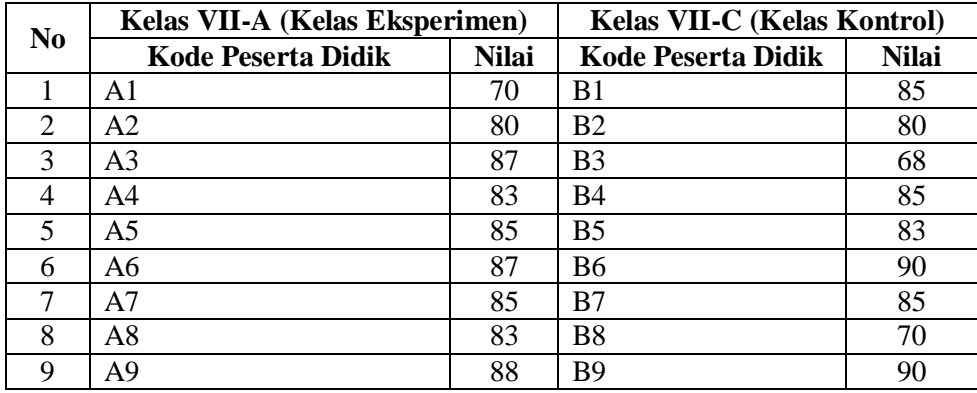

### **Lanjutan Tabel 4.17…**

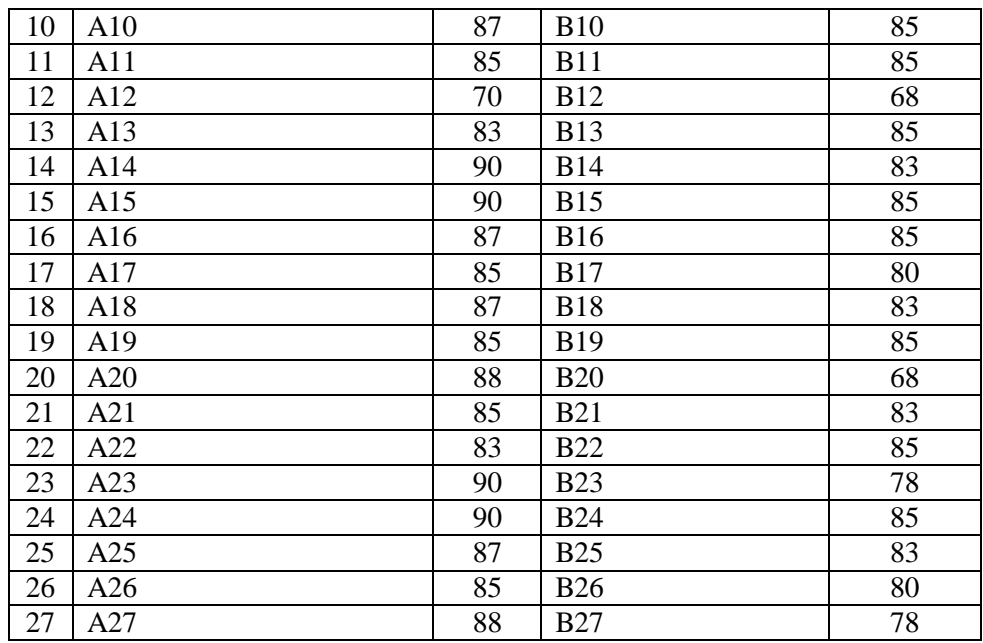

Adapun hasil perhitungan homogenitas kelas menggunakan *SPSS 16.0 for windows* adalah sebagai berikut:

# **Tabel 4.18** *Output* **Uji Homogenitas Kelas dengan Instrumen Unjuk Kerja**

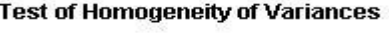

 $\sim$ 

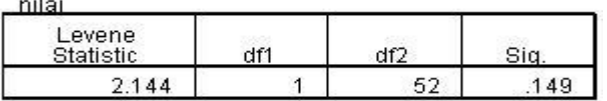

Berdasarkan ketiga tabel *output uji homogenitas* di atas menunjukkan bahwa semuanya memiliki nilai signifikansi > 0,05. Untuk tabel *output* uji homogenitas kelas dengan instrumen soal tes menunjukkan bahwa sig. > 0,05 yaitu 0,421. Sedangkan untuk tabel *output* uji homogenitas kelas dengan instrumen butir pernyataan menunjukkan bahwa sig. > 0,05 yaitu 0,238. Dan untuk tabel *output* uji homogenitas kelas dengan instrumen item unjuk kerja menunjukkan bahwa sig. > 0,05

yaitu 0,149. Dengan demikian, dapat disimpulkan bahwa kedua kelas yang digunakan untuk sampel penelitian memiliki varian yang homogen, sebab mempunyai nilai signifikansi > 0,05. Adapun langkah-langkah uji homogenitas kelas menggunakan *SPSS 16.0 for windows* sebagaimana terlampir.

#### **3. Uji Prasyarat Hipotesis**

Sebelum melakukan uji hopotesis, maka terlebih dahulu peneliti perlu melakukan uji prasyarat hipotesis. Uji prasyarat hipotesis terdiri dari dua, yaitu uji normalitas dan uji homogenitas. Adapun langkah-langkah pengujiannya adalah sebagai berikut:

a. Uji Normalitas

Uji normalitas dilakukan sebagai prasyarat untuk uji *t-test* dan uji manova, karena data yang digunakan untuk uji *t-test* dan uji manova harus berdistribusi normal. Suatu data dikatakan berdistribusi normal, apabila memiliki taraf signifikansi > 0,05. Uji normalitas dilakukan dengan uji *Kolmogorof-Smirnov* dengan bantuan program *SPSS 16.0 for windows.* Data yang digunakan pada uji normalitas adalah hasil *posttes* baik tes, angket maupun unjuk kerja yang diberikan kepada peserta didik kelas eksperimen dan kelas kontrol. Berikut ini adalah hasil uji normalitas dari hasil *posttest:*

|                | Kelas VII-A (Kelas Eksperimen) | Kelas VII-C (Kelas Kontrol) |                           |              |
|----------------|--------------------------------|-----------------------------|---------------------------|--------------|
| N <sub>0</sub> | <b>Kode Peserta Didik</b>      | <b>Nilai</b>                | <b>Kode Peserta Didik</b> | <b>Nilai</b> |
| $\mathbf{1}$   | A <sub>1</sub>                 | 70                          | B1                        | 76           |
| $\overline{2}$ | A2                             | 82                          | B <sub>2</sub>            | 82           |
| 3              | A <sub>3</sub>                 | 88                          | B <sub>3</sub>            | 76           |
| $\overline{4}$ | A <sub>4</sub>                 | 94                          | <b>B4</b>                 | 82           |
| 5              | A <sub>5</sub>                 | 88                          | B <sub>5</sub>            | 94           |
| 6              | A6                             | 82                          | B <sub>6</sub>            | 76           |
| $\tau$         | A7                             | 82                          | B7                        | 82           |
| 8              | A8                             | 88                          | B <sub>8</sub>            | 76           |
| 9              | A <sub>9</sub>                 | 88                          | <b>B9</b>                 | 82           |
| 10             | A10                            | 88                          | <b>B10</b>                | 76           |
| 11             | A11                            | 76                          | <b>B11</b>                | 70           |
| 12             | A12                            | 82                          | <b>B12</b>                | 82           |
| 13             | A13                            | 76                          | <b>B13</b>                | 70           |
| 14             | A14                            | 88                          | <b>B14</b>                | 82           |
| 15             | A15                            | 76                          | <b>B15</b>                | 76           |
| 16             | A16                            | 88                          | <b>B16</b>                | 82           |
| 17             | A17                            | 82                          | <b>B17</b>                | 70           |
| 18             | A18                            | 76                          | <b>B18</b>                | 82           |
| 19             | A19                            | 82                          | <b>B19</b>                | 76           |
| 20             | A20                            | 76                          | <b>B20</b>                | 70           |
| 21             | A21                            | 76                          | <b>B21</b>                | 82           |
| 22             | A22                            | 88                          | <b>B22</b>                | 70           |
| 23             | A23                            | 82                          | <b>B23</b>                | 88           |
| 24             | A24                            | 88                          | <b>B24</b>                | 82           |
| 25             | A25                            | 94                          | <b>B25</b>                | 88           |
| 26             | A26                            | 88                          | <b>B26</b>                | 76           |
| 27             | A27                            | 88                          | <b>B27</b>                | 88           |

**Tabel 4.19 Daftar Nilai** *Posttest* **dengan InstrumenTes** 

Adapun hasil perhitungan uji normalitas tes menggunakan *SPSS 16.0 for windows* adalah sebagai berikut:

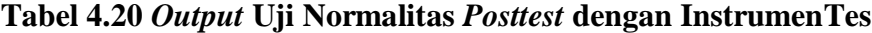

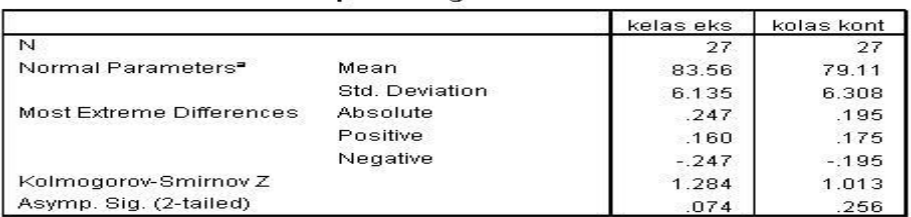

One-Sample Kolmogorov-Smirnov Test

a. Test distribution is Normal.

Dari tabel *output* uji normalitas nilai *posttest* berupa tes menggunakan *SPSS 16.0 for windows,* maka dapat diketahui bahwa kelas eksperimen dengan N=27 mempunyai nilai *Asymp. Sig. (2-tailed)*  sebesar 0,074. Sedangkan kelas kontrol dengan N=27 mempunyai nilai *Asymp. Sig. (2-tailed)* sebesar 0,256. Sehingga kedua kelas penelitian memiliki *Asymp. Sig. (2-tailed)* lebih dari 0,05. Dengan demikian dapat disimpulkan bahwa data nilai *posttest* berupa tes adalah berdistribusi normal. Adapun langkah-langkah uji normalitas nilai *posttes* berupa tes dengan *SPSS 16.0 for windows* sebagaimana terlampir.

| N <sub>0</sub> | <b>Kelas VII-A (Kelas</b><br><b>Eksperimen</b> ) |              | Kelas VII-C (Kelas Kontrol) |              |  |
|----------------|--------------------------------------------------|--------------|-----------------------------|--------------|--|
|                | <b>Kode Peserta Didik</b>                        | <b>Nilai</b> | <b>Kode Peserta Didik</b>   | <b>Nilai</b> |  |
| 1              | A1                                               | 70           | B1                          | 82           |  |
| $\overline{2}$ | A2                                               | 86           | B2                          | 70           |  |
| 3              | A <sub>3</sub>                                   | 89           | B <sub>3</sub>              | 77           |  |
| 4              | A4                                               | 91           | B4                          | 59           |  |
| 5              | A5                                               | 89           | B <sub>5</sub>              | 70           |  |
| 6              | A6                                               | 82           | <b>B6</b>                   | 82           |  |
| 7              | A7                                               | 86           | B7                          | 86           |  |
| 8              | A8                                               | 98           | <b>B8</b>                   | 80           |  |
| 9              | A <sub>9</sub>                                   | 98           | <b>B</b> 9                  | 59           |  |
| 10             | A10                                              | 95           | <b>B10</b>                  | 84           |  |
| 11             | A11                                              | 86           | <b>B11</b>                  | 82           |  |
| 12             | A12                                              | 75           | <b>B12</b>                  | 75           |  |
| 13             | A13                                              | 68           | <b>B13</b>                  | 98           |  |
| 14             | A14                                              | 89           | <b>B14</b>                  | 73           |  |
| 15             | A15                                              | 91           | <b>B15</b>                  | 70           |  |
| 16             | A16                                              | 93           | <b>B16</b>                  | 68           |  |
| 17             | A17                                              | 93           | <b>B17</b>                  | 59           |  |
| 18             | A18                                              | 98           | <b>B18</b>                  | 70           |  |
| 19             | A19                                              | 98           | <b>B19</b>                  | 86           |  |
| 20             | A20                                              | 86           | <b>B20</b>                  | 77           |  |

**Tabel 4.21 Daftar Nilai** *Posttest* **dengan InstrumenAngket** 

#### **Lanjutan Tabel 4.21…**

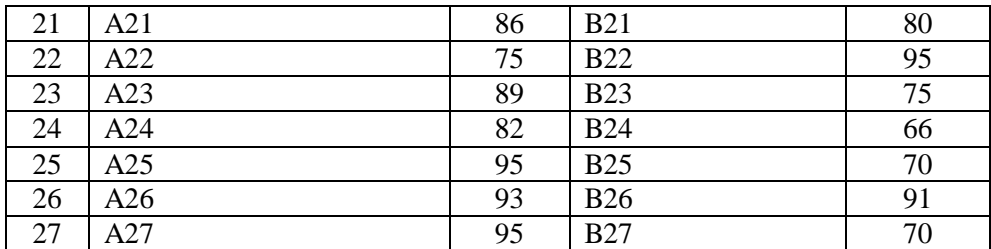

Adapun hasil perhitungan uji normalitas angket menggunakan *SPSS* 

*16.0 for windows* adalah sebagai berikut:

#### **Tabel 4.22** *Output* **Uji Normalitas** *Posttest* **dengan instrumen Angket**

|                                |                | kelas<br>eksperimen | kelas kontrol |
|--------------------------------|----------------|---------------------|---------------|
| N                              |                | 27                  | 27            |
| Normal Parameters <sup>®</sup> | Mean           | 88.05               | 76.09         |
|                                | Std. Deviation | 8.258               | 10.261        |
| Most Extreme Differences       | Absolute       | .197                | .116          |
|                                | Positive       | .120                | .116          |
|                                | Negative       | $-197$              | $-.091$       |
| Kolmogorov-Smirnov Z           |                | 1.023               | .603          |
| Asymp. Sig. (2-tailed)         |                | .246                | .860          |

One-Sample Kolmogorov-Smirnov Test

a. Test distribution is Normal.

Dari tabel *output* uji normalitas nilai *posttest* berupa angket menggunakan *SPSS 16.0 for windows,* maka dapat diketahui bahwa kelas eksperimen dengan N=27 mempunyai nilai *Asymp. Sig. (2-tailed)*  sebesar 0,246. Sedangkan kelas kontrol dengan N=27 mempunyai nilai *Asymp. Sig. (2-tailed)* sebesar 0,860. Sehingga kedua kelas penelitian memiliki *Asymp. Sig. (2-tailed)* lebih dari 0,05. Dengan demikian dapat disimpulkan bahwa data nilai *posttest* berupa angket adalah berdistribusi normal. Adapun langkah-langkah uji normalitas nilai *posttes* berupa tes dengan *SPSS 16.0 for windows* sebagaimana terlampir.

| N <sub>0</sub> | Kelas VII-A (Kelas Eksperimen) | Kelas VII-C (Kelas Kontrol) |                           |              |
|----------------|--------------------------------|-----------------------------|---------------------------|--------------|
|                | <b>Kode Peserta Didik</b>      | <b>Nilai</b>                | <b>Kode Peserta Didik</b> | <b>Nilai</b> |
| 1              | A1                             | 80                          | B1                        | 80           |
| $\overline{2}$ | A2                             | 87                          | B2                        | 83           |
| 3              | A <sub>3</sub>                 | 85                          | B <sub>3</sub>            | 80           |
| $\overline{4}$ | A <sub>4</sub>                 | 90                          | <b>B4</b>                 | 85           |
| $\overline{5}$ | A <sub>5</sub>                 | 78                          | B <sub>5</sub>            | 87           |
| 6              | A <sub>6</sub>                 | 83                          | <b>B6</b>                 | 80           |
| 7              | A7                             | 75                          | B7                        | 80           |
| 8              | A <sub>8</sub>                 | 83                          | B <sub>8</sub>            | 87           |
| 9              | A <sub>9</sub>                 | 93                          | <b>B9</b>                 | 90           |
| 10             | A10                            | 87                          | <b>B10</b>                | 85           |
| 11             | A11                            | 85                          | <b>B11</b>                | 83           |
| 12             | A12                            | 78                          | <b>B12</b>                | 73           |
| 13             | A13                            | 90                          | <b>B13</b>                | 87           |
| 14             | A14                            | 93                          | <b>B14</b>                | 80           |
| 15             | A15                            | 87                          | <b>B15</b>                | 80           |
| 16             | A16                            | 85                          | <b>B16</b>                | 70           |
| 17             | A17                            | 90                          | <b>B17</b>                | 87           |
| 18             | A18                            | 85                          | <b>B18</b>                | 80           |
| 19             | A19                            | 87                          | <b>B19</b>                | 83           |
| 20             | A20                            | 93                          | <b>B20</b>                | 90           |
| 21             | A21                            | 83                          | <b>B21</b>                | 80           |
| 22             | A22                            | 85                          | <b>B22</b>                | 87           |
| 23             | A23                            | 90                          | <b>B23</b>                | 83           |
| 24             | A24                            | 85                          | <b>B24</b>                | 90           |
| 25             | A25                            | 87                          | <b>B25</b>                | 75           |
| 26             | A26                            | 85                          | <b>B26</b>                | 78           |
| 27             | A27                            | 87                          | <b>B27</b>                | 85           |

**Tabel 4.23 Daftar Nilai** *Posttest* **dengan Instrumen Unjuk Kerja** 

Adapun hasil perhitungan uji normalitas unjuk kerja menggunakan

*SPSS 16.0 for windows* adalah sebagai berikut:

# **Tabel 4.24** *Output* **Uji Normalitas** *Posttest* **dengan instrumenUnjuk Kerja**

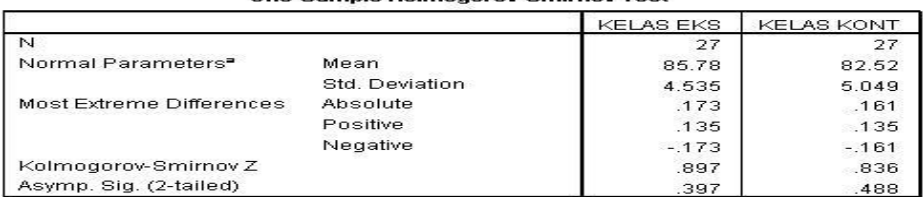

One-Sample Kolmogorov-Smirnov Test

a. Test distribution is Normal.

Dari tabel *output* uji normalitas nilai *posttest* berupa unjuk kerja menggunakan *SPSS 16.0 for windows,* maka dapat diketahui bahwa kelas eksperimen dengan N=27 mempunyai nilai *asymp. Sig. (2-tailed)* sebesar 0,397. Sedangkan kelas kontrol dengan N=27 mempunyai nilai *asymp. Sig. (2-tailed)* sebesar 0,488. Dengan demikian dapat disimpulkan bahwa data nilai *posttest* berupa unjuk kerja adalah berdistribusi normal. Adapun langkah-langkah uji normalitas nilai *posttes* berupa unjuk kerja dengan *SPSS 16.0 for windows* sebagaimana terlampir.

b. Uji Homogenitas

Uji homogenitas berfungsi untuk mengetahui apakah data dari kelas eksperimen dan kelas kontrol memiliki varians yang sama atau tidak. Distribusi suatu data dapat dikatakan homogeny apabila mempunyai taraf signifikansi > 0,05. Uji homogenitas termasuk ke dalam uji prasyarat hipotesis diakrenakan uji *t-test* dan uji manova hanya dapat dikerjakan, apabila data tersebut homogen. Sama halnya dengan uji normalitas, pada uji homogenitas ini data yang digunakan adalah hasil *posttes* berupa tes, angket dan unjuk kerja dari kelas eksperimen dan kelas kontrol. Berikut hasil uji homogenitas dari hasil *posttest:*

**Tabel 4.25** *Output* **Uji Homogenitas** *Posttest* **dengan InstrumenTes**

**Test of Homogeneity of Variances** 

 $\sim$   $\sim$ 

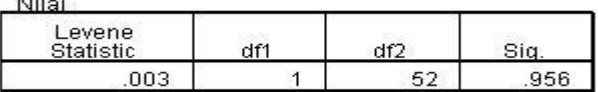

Dari tabel *output* uji homogenitasdi atas, menggunakan bantuan *SPSS 16.0 for windows* maka dapat diketahui bahwa nilai *sig.* dari data *postte*st berupa instrumen tes untuk kelas eksperimen dan kelas kontrol adalah 0,956 > 0,05. Dengan demikian dapat dinyatakan bahwa data *posttest* dengan instrumentes memiliki varian yang homogen. Adapun langkah-langkah uji homogenitas data *posttest* dengan instrumen tes menggunakan *SPSS 16.0 for windows* sebagaimana terlampir.

## **Tabel 4.26** *Output* **Uji Homogenitas** *Posttest* **dengan Instrumen Angket**

**Test of Homogeneity of Variances** 

| $\cdots$<br>Levene |     |     |  |
|--------------------|-----|-----|--|
| Statistic          |     |     |  |
| 661                | -60 | /OZ |  |

Dari tabel *output* uji homogenitas di atas, menggunakan bantuan *SPSS 16.0 for windows* maka dapat diketahui bahwa nilai *sig.*  dari data *postte*st berupa instrumen angket untuk kelas eksperimen dan kelas kontrol adalah 0,203 > 0,05. Dengan demikian dapat dinyatakan bahwa data angket homogen. Adapun langkah-langkah uji homogenitas data angket menggunakan *SPSS 16.0 for windows*  sebagaimana terlampir.

### **Tabel 4.27** *Output* **Uji Homogenitas** *Posttest* **dengan instrumen Unjuk Kerja**

**Test of Homogeneity of Variances** 

| nilai<br>Levene  |  |  |
|------------------|--|--|
| <b>Statistic</b> |  |  |
| 595              |  |  |

Dari tabel *output* uji homogenitasdi atas, menggunakan bantuan *SPSS 16.0 for windows* maka dapat diketahui bahwa nilai *sig.* dari data *postte*st berupa instrumen unjuk kerja untuk kelas eksperimen dan kelas kontrol adalah 0,444 > 0,05. Dengan demikian dapat dinyatakan bahwa data unjuk kerja homogen. Adapun langkah-langkah uji homogenitas data unjuk kerja menggunakan *SPSS 16.0 for windows*  sebagaimana terlampir.

c. Uji Linieritas

Uji linieritas berfungsi untuk mengetahui apakah data penelitian berdistribusi linier atau tidak. Selain itu, uji linieritas juga digunakan sebagai prasyarat untuk mencari R-square dalam uji regresi sederhana. Berikut ini hasil output uji linieritas dengan bantuan *SPSS 16.0 for windows:*

|        |                |                          | Sum of<br>Squares | df | Mean Square |       | Sig. |
|--------|----------------|--------------------------|-------------------|----|-------------|-------|------|
| $C^*A$ | Between Groups | (Combined)               | 198.407           | 4  | 49.602      | 1.305 | .299 |
|        |                | Linearity                | 171.206           |    | 171.206     | 4.504 | .045 |
|        |                | Deviation from Linearity | 27.201            | 3  | 9.067       | .239  | .869 |
|        | Within Groups  |                          | 836.260           | 22 | 38.012      |       |      |
|        | Total          |                          | 1034.667          | 26 |             |       |      |

**Tabel 4.28** *Output* **Uji Linieritas** *Posttest* **dengan InstrumenTes**

**ANOVA Table** 

Berdasarkan *output*perhitungan di atas, maka dapat diketahui bahwa nilai signifikansi antara kelas eksperimen (A) dan kelas kontrol (C) adalah sebesar 0,869 > 0,05. Dengan demikian dapat dinyatakan bahwa data dari kedua kelas tersebut berdistribusi linier.

|        |                |                          | Sum of<br>Squares | df | Mean Square |       | Sig. |
|--------|----------------|--------------------------|-------------------|----|-------------|-------|------|
| $C^*A$ | Between Groups | (Combined)               | 1063.502          | 9  | 118.167     | 1.200 | .356 |
|        |                | Linearity                | 578.433           |    | 578.433     | 5.875 | .027 |
|        |                | Deviation from Linearity | 485.069           | 8  | 60.634      | .616  | .753 |
|        | Within Groups  |                          | 1673.750          | 17 | 98.456      |       |      |
|        | Total          |                          | 2737.252          | 26 |             |       |      |

**Tabel 4.29** *Output* **Uji Linieritas** *Posttest* **dengan InstrumenAngket**

**ANOVA Table** 

Berdasarkan *output* perhitungan di atas, maka dapat diketahui bahwa nilai signifikansi antara kelas eksperimen (A) dan kelas kontrol (C) adalah sebesar 0,753 > 0,05. Dengan demikian dapat dinyatakan bahwa data dari kedua kelas tersebut berdistribusi linier.

**Tabel 4.30** *Output* **Uji Linieritas** *Posttest* **dengan InstrumenUnjuk Kerja**

|     |                |                          | Sum of<br>Squares | df | Mean Square |       | Sig. |
|-----|----------------|--------------------------|-------------------|----|-------------|-------|------|
| C*A | Between Groups | (Combined)               | 128.717           |    | 18.388      | .654  | .707 |
|     |                | Linearity                | 94.779            |    | 94.779      | 3.372 | .082 |
|     |                | Deviation from Linearity | 33.938            | 6  | 5.656       | .201  | .972 |
|     | Within Groups  |                          | 534.024           | 19 | 28.107      |       |      |
|     | Total          |                          | 662.741           | 26 |             |       |      |

**ANOVA Table** 

Berdasarkan *output* perhitungan di atas, maka dapat diketahui bahwa nilai signifikansi antara kelas eksperimen (A) dan kelas kontrol (C) adalah sebesar 0,972 > 0,05. Dengan demikian dapat dinyatakan bahwa data dari kedua kelas tersebut berdistribusi linier.

#### **4. Uji Hipotesis**

Langkah terakhir setelah uji prasyarat hipotesis terpenuhi, maka langkah selanjutnya yaitu melakukan pengujian hipotesis. Dalam penelitian ini, peneliti menggunakan uji *Independent Sample test* atau uji *ttest* dan uji MANOVA. Berikut peneliti sajikan uji *t-test* dan uji MANOVA dari data nilai *posttest* baik berupa tes, angket ataupun unjuk kerja peserta didik yang telah terkumpul dari kelas eksperimen dan juga kelas kontrol.

a. Uji *t-test* atau Uji *Independent Sample Test* (Uji Regresi Sederhana)

Uji *t-test* atau Uji *Independent Sample Test* berfungsi untuk mengetahui pengaruh metode *gallery walk* terhadap hasil belajar kognitif, afektif dan juga psikomotorik pada mata pelajaran Akidah Akhlak peserta didik kelas VII di MTsN 1 Kota Blitar. Dalam pengujian uji *t-test* ini, peneliti menggunakan bantuan *SPSS 16.0 for windows.* Adapun hipotesis yang akan diuji dalam penelitian ini, berbunyi sebagai berikut:

- H<sup>1</sup> = Terdapat pengaruh yang signifikan antara metode *gallery walk*  terhadap hasil belajar kognitif peserta didik kelas VII pada mata pelajaran Akidah Akhlak di MTsN 1 Kota Blitar.
- H<sup>2</sup> = Terdapat pengaruh yang signifikan antara metode *gallery walk*  terhadap hasil belajar afektif peserta didik kelas VII pada mata pelajaran Akidah Akhlak di MTsN 1 Kota Blitar.

H<sup>3</sup> = Terdapat pengaruh yang signifikan antara metode *gallery walk*  terhadap hasil belajar psikomotorik peserta didik kelas VII pada mata pelajaran Akidah Akhlak di MTsN 1 Kota Blitar.

Adapun kriteria penerimaan atau penolakan hipotesis dalam penelitian ini adalah sebagai berikut:

- 1) Jika nilai *sig >*0,05 (maka Ho diterima dan Ha ditolak), berarti bahwa variabel bebas tidak berpengaruh secara signifikan terhadap variabel terikal yang diteliti.
- 2) Jika nilai *sig <*0,05 (maka Ho ditolak dan Ha diterima), berarti bahwa variabel bebas berpengaruh secara signifikan terhadap variabel terikat yang diteliti.

Berikut hasil uji *t-test* dari data nilai *posttest* menggunakan bantuan *SPSS 16.0 for windows* , hasilnya adalah sebagai berikut:

a) Pengaruh metode *gallery walk* terhadap hasil belajar kognitif peserta didik kelas VII pada mata pelajaran Akidah Akhlak di MTsN 1 Kota Blitar.

### **Tabel 4.31 Uji** *t-test* **atau Uji** *Independent Sample Test* **untuk Hasil Belajar Kognitif Peserta Didik**

|       | Kela  | Ν  | Mean  | Std. Deviation | Std. Error<br>Mean |
|-------|-------|----|-------|----------------|--------------------|
| Nilai | VII A | 27 | 83.56 | 6.135          | 1.181              |
|       | VII C | 27 | 79.11 | 6.308          | 1.214              |

**Group Statistics** 

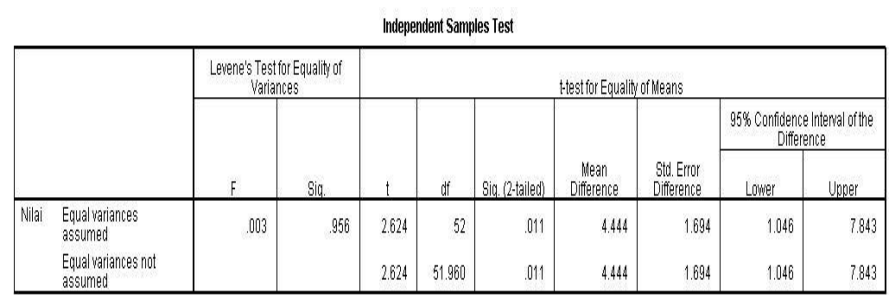

Merujuk pada tabel 4.31 di atas menunjukkan ada dua kelas yaitu kelas eksperimen dan kelas kontrol. Kelas eksperimen menunjukkan N ada 27, dengan nilai *Mean* 83,56, *Std. Deviation*  sebesar 6,135 dan *Std. Error Mean* sebesar 1,181. Sedangkan di kelas kontrol menunjukkan N ada 27, dengan nilai *Mean* 79,11, *Std. Deviation* sebesar 6,308 dan *Std. Error Mean* sebesar 1,214.

Jika dilihat dari tabel di atas juga dapat diketahui bahwa nilai  $t_{hitung}$  pada kelas eksperimen adalah sebesar 2,624, sedangkan pada kelas kontrol nilai  $t_{hitung}$  adalah sebesar 2,624. Sebagaimana untuk menentukan taraf signifikansi adalah dengan menggunakan  $t_{table}$ . Maka sebelum melihat nilai  $t_{table}$  harus menentukan derajat kebebasan pada keseluruhan sampel yang diteliti dengan menggunakan rumus d $f = (n1+n2)$ -2. Jadi, jumlah seluruh sampel adalah  $(27+27)-2 = 52$ . Nilai df = 52 dengan signifikansi 5% diperoleh nilai  $t_{table}$  sebesar 2,00665. Dengan demikian, maka untuk kelas eksperimen dengan  $t_{hitung} > t_{tablel}$ yaitu 2,624 > 2,00665 dan *sig. 2 tailed)* 0,011 < 0,05. Sedangkan untuk kelas kontrol dengan  $t_{hitung} > t_{table}$ yaitu 2,624 > 2,00665

dan *sig. 2 tailed)* 0,011 < 0,05. Adapun langkah-langkah uji *t-test*  di atas dengan bantuan *SPSS 16.0 for windows* sebagaimana terlampir.

Kemudian untuk menentukan nilai uji *t-test* pada kelas eksperimen dan kelas kontrol, jika dihitung dengan regresi linier sederhana, maka akan mempermudah peneliti untuk mengetahui seberapa besar *R Square* dari data penelitian yang diperoleh*.*  Sekaligus juga akan mempermudah peneliti dalam menentukan berapa besar presentase pengaruh antara metode *gallery walk*  terhadap hasil belajar kognitif. Adapun hasil perhitungan regresi linier sederhana dengan bantuan *SPSS 16.0 for Windows* adalah sebagai berikut:

**Tabel 4.32** *Model Summary* **Hasil Belajar Kognitif**

| Model Summary |                    |          |                      |                               |  |  |
|---------------|--------------------|----------|----------------------|-------------------------------|--|--|
| Mode          |                    | R Square | Adjusted R<br>Square | Std. Error of<br>the Estimate |  |  |
|               | $407$ <sup>=</sup> | .165     | 132                  | 5.877                         |  |  |

a. Predictors: (Constant), A

Berdasarkan tabel di atas, maka dapat dinyatakan bahwa nilai *R* adalah sebesar 0,407, sedangkan nilai *R Square* adalah sebesar 0,165 atau jika dipresentasikan menjadi  $(0,165x100% =$ 16,5%). Hal ini bermakna bahwa nilai variabel bebas (X) memiliki pengaruh kontribusi sebesar 16,5% terhadap variabel terikat (Y1) dan sisanya sebesar 83,5% dipengaruhi oleh faktor-faktor lain diluar variabel Bebas (X).

Oleh karena itu, dapat disimpulkan bahwa terjadi hubungan yang positif antara metode *gallery walk* terhadap hasil belajar kognitif peserta didik pada mata pelajaran Akidah Akhlak kelas VII di MTsN 1 Kota Blitar. Sedangkan untuk kriteria pengambilan keputusan dalam penelitian ini, dapat dinyatakan bahwa  $H_0$  ditolak dan H<sup>a</sup> diterima. Sehingga dapat disimpulkan bahwa terdapat pengaruh yang signifikan antara metode *gallery walk* terhadap hasil belajar kognitif peserta didik kelas VII pada mata pelajaran Akidah Akhlak di MTsN 1 Kota Blitar.

b) Pengaruh metode *gallery walk* terhadap hasil belajar afektif peserta didik kelas VII pada mata pelajaran Akidah Akhlak di MTsN 1 Kota Blitar.

**Tabel 4.33 Uji** *t-test* **atau Uji** *Independent Sample Test* **untuk Hasil Belajar Afektif Peserta Didik**

| <b>Group Statistics</b> |       |    |       |                |                    |  |
|-------------------------|-------|----|-------|----------------|--------------------|--|
|                         | kelas | N  | Mean  | Std. Deviation | Std. Error<br>Mean |  |
| nilai                   | VII A | 27 | 88.05 | 8.258          | 1.589              |  |
|                         | VII-C | 27 | 76.09 | 10.261         | 1.975              |  |

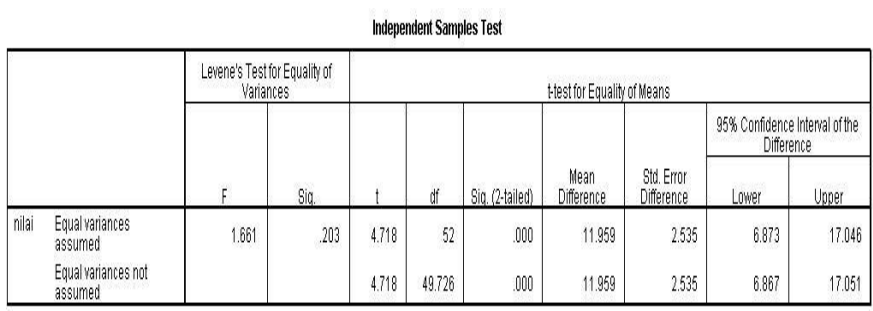

Merujuk pada tabel 4.33 di atas menunjukkan ada dua kelas yaitu kelas eksperimen dan kelas kontrol. Kelas eksperimen menunjukkan N ada 27, dengan nilai *Mean* 88,05, *Std. Deviation* 

155

sebesar 8,258 dan *Std. Error Mean* sebesar 1,589. Sedangkan di kelas kontrol menunjukkan N ada 27, dengan nilai *Mean* 76,09, *Std. Deviation* sebesar 10,261 dan *Std. Error Mean* sebesar 1,975.

Jika dilihat dari tabel di atas juga dapat diketahui bahwa nilai  $t_{hitung}$  pada kelas eksperimen adalah sebesar 4,718, sedangkan pada kelas kontrol nilai  $t_{hitung}$  adalah sebesar 4,718. Sebagaimana untuk menentukan taraf signifikansi adalah dengan menggunakan  $t_{table}$ . Maka sebelum melihat nilai  $t_{table}$  harus menentukan derajat kebebasan pada keseluruhan sampel yang diteliti dengan menggunakan rumus d $f = (n1+n2)-2$ . Jadi, jumlah seluruh sampel adalah  $(27+27)-2 = 52$ . Nilai df = 52 dengan signifikansi 5% diperoleh nilai  $t_{table}$  sebesar 2,00665. Dengan demikian, maka untuk kelas eksperimen dengan  $t_{hitung} > t_{tablel}$ yaitu 4,718 > 2,00665 dan *sig. 2 tailed)* 0,000 < 0,05. Sedangkan untuk kelas kontrol dengan  $t_{hitung} > t_{table}$  yaitu 4,718 > 2,00665 dan *sig. 2 tailed)* 0,000 < 0,05. Adapun langkah-langkah uji *t-test*  di atas dengan bantuan *SPSS 16.0 for windows* sebagaimana terlampir.

Kemudian untuk menentukan nilai uji *t-test* pada kelas eksperimen dan kelas kontrol, jika dihitung dengan regresi linier sederhana, maka akan mempermudah peneliti untuk mengetahui seberapa besar *R Square* dari data penelitian yang diperoleh*.*  Sekaligus juga akan mempermudah peneliti dalam menentukan berapa besar presentase pengaruh antara metode *gallery walk*  terhadap hasil belajar kognitif. Adapun hasil perhitungan regresi linier sederhana dengan bantuan *SPSS 16.0 for Windows* adalah sebagai berikut:

**Model Summary** 

**Tabel 4.34** *Model Summary* **Hasil Belajar Afektif**

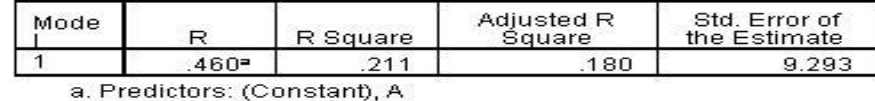

Berdasarkan tabel di atas, maka dapat dinyatakan bahwa nilai *R* adalah sebesar 0,46, sedangkan nilai *R Square* adalah sebesar 0,211 atau jika dipresentasikan menjadi  $(0,211 \times 100\%)$ 21,1%). Hal ini bermakna bahwa nilai variabel bebas (X) memiliki pengaruh kontribusi sebesar 21,1% terhadap variabel terikat (Y1) dan sisanya sebesar 78,9% dipengaruhi oleh faktor-faktor lain diluar variabel Bebas (X).

Oleh karena itu, dapat disimpulkan bahwa terjadi hubungan yang positif antara metode *gallery walk* terhadap hasil belajar afektif peserta didik pada mata pelajaran Akidah Akhlak kelas VII di MTsN 1 Kota Blitar. Sedangkan untuk kriteria pengambilan keputusan dalam penelitian ini, dapat dinyatakan bahwa  $H_0$  ditolak dan H<sup>a</sup> diterima. Sehingga dapat disimpulkan bahwa terdapat pengaruh yang signifikan antara metode *gallery walk* terhadap hasil belajar afektif peserta didik kelas VII pada mata pelajaran Akidah Akhlak di MTsN 1 Kota Blitar.

c) Pengaruh metode *gallery walk* terhadap hasil belajar psikomotorik peserta didik kelas VII pada mata pelajaran Akidah Akhlak di MTsN 1 Kota Blitar.

### **Tabel 4.35 Uji** *t-test* **atau Uji** *Independent Sample Test* **untuk Hasil Belajar Psikomotorik Peserta Didik**

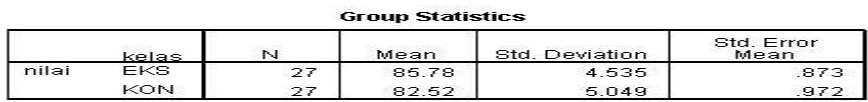

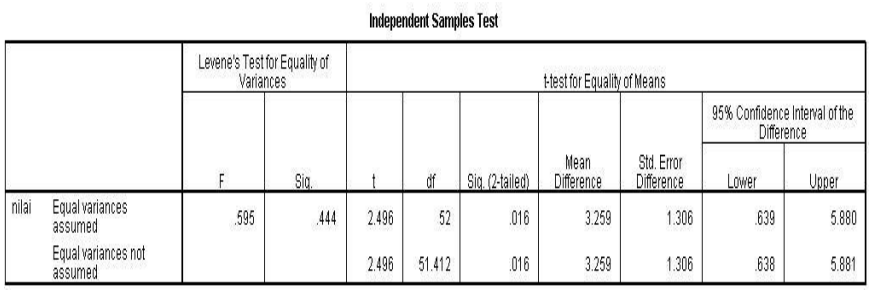

Merujuk pada tabel 4.35 di atas menunjukkan ada dua kelas yaitu kelas eksperimen dan kelas kontrol. Kelas eksperimen menunjukkan N ada 27, dengan nilai *Mean* 85,78, *Std. Deviation*  sebesar 4,535 dan *Std. Error Mean* sebesar 0,873. Sedangkan di kelas kontrol menunjukkan N ada 27, dengan nilai *Mean* 82,52, *Std. Deviation* sebesar 5,049 dan *Std. Error Mean* sebesar 0,972.

Jika dilihat dari tabel di atas juga dapat diketahui bahwa nilai  $t_{hitung}$  pada kelas eksperimen adalah sebesar 2,496, sedangkan pada kelas kontrol nilai  $t_{hitung}$  adalah sebesar 2,496. Sebagaimana untuk menentukan taraf signifikansi adalah dengan menggunakan  $t_{table}$ . Maka sebelum melihat nilai  $t_{table}$  harus menentukan derajat kebebasan pada keseluruhan sampel yang diteliti dengan menggunakan rumus d $f = (n1+n2)$ -2. Jadi, jumlah seluruh sampel adalah  $(27+27)-2 = 52$ . Nilai df = 52 dengan signifikansi 5% diperoleh nilai  $t_{table}$  sebesar 2,00665. Dengan demikian, maka untuk kelas eksperimen dengan  $t_{hitung} > t_{tablel}$ yaitu 2,496 > 2,00665 dan *sig. 2 tailed)* 0,016 < 0,05. Sedangkan untuk kelas kontrol dengan  $t_{hitung} > t_{table}$  yaitu 2,496 > 2,00665 dan *sig. 2 tailed)* 0,016 < 0,05. Adapun langkah-langkah uji *t-test*  di atas dengan bantuan *SPSS 16.0 for windows* sebagaimana terlampir.

Kemudian untuk menentukan nilai uji *t-test* pada kelas eksperimen dan kelas kontrol, jika dihitung dengan regresi linier sederhana, maka akan mempermudah peneliti untuk mengetahui seberapa besar *R Square* dari data penelitian yang diperoleh*.*  Sekaligus juga akan mempermudah peneliti dalam menentukan berapa besar presentase pengaruh antara metode *gallery walk*  terhadap hasil belajar kognitif. Adapun hasil perhitungan regresi linier sederhana dengan bantuan *SPSS 16.0 for Windows* adalah sebagai berikut:

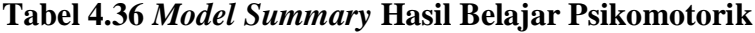

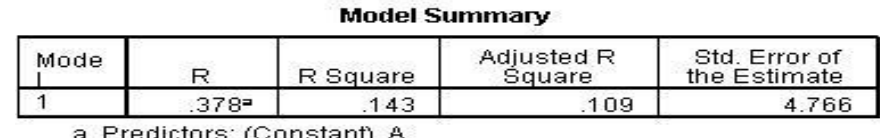

. Predictors: (Constant), A

Berdasarkan tabel di atas, maka dapat dinyatakan bahwa nilai *R* adalah sebesar 0,378, sedangkan nilai *R Square* adalah sebesar 0,143 atau jika dipresentasikan menjadi  $(0,143x100%$ 14,3%). Hal ini bermakna bahwa nilaivariabel bebas (X) memiliki pengaruh kontribusi sebesar 14,3% terhadap variabel terikat (Y1) dan sisanya sebesar 85,7% dipengaruhi oleh faktor-faktor lain diluar variabel Bebas (X).

Oleh karena itu, dapat disimpulkan bahwa terjadi hubungan yang positif antara metode *gallery walk* terhadap hasil belajar psikomotorik peserta didik pada mata pelajaran Akidah Akhlak kelas VII di MTsN 1 Kota Blitar. Sedangkan untuk kriteria pengambilan keputusan dalam penelitian ini, dapat dinyatakan bahwa H<sub>0</sub> ditolak dan H<sub>a</sub> diterima. Sehingga dapat disimpulkan bahwa terdapat pengaruh yang signifikan antara metode *gallery walk* terhadap hasil belajar psikomotorik peserta didik kelas VII pada mata pelajaran Akidah Akhlak di MTsN 1 Kota Blitar.

#### b. Uji MANOVA (Uji Regresi Berganda)

Uji MANOVA berfungsi untuk mengetahui ada tidaknya pengaruh antara metode *gallery walk* (X) terhadap hasil belajar Akidah Akhlak (Y), yang meliputi: hasil belajar kognitif (Y1), hasil belajar afektif (Y2), dan hasil belajar psikomotorik (Y3), dengan materi bahaya perilaku *riya"* dan *nifaq* peserta didik kelas VII Madrasah Tsanawiyah Negeri 1 Kota Blitar (MTsN 1 Kota Blitar). Untuk mengetahui diterima atau tidaknya hipotesis. Sebagaimana peneliti akan menyajikan hasil pengujian data berupa uji MANOVA dengan

menggunakan bantuan *SPSS 16.0 for windows.* Adapun hipotesis yang akan di uji dalam penelitian ini, berbunyi sebagai berikut:

H<sup>4</sup> = Terdapat pengaruh yang signifikan antara metode *gallery walk* 

terhadap hasil belajarpeserta didik kelas VII pada mata pelajaran

Akidah Akhlak di MTsN 1 Kota Blitar.

Berikut ini hasil *output* dari uji MANOVA dengan menggunakan

bantuan *SPSS 16.0 for windows:*

**Tabel 4.37** *Output* **Uji MANOVA pada** *Levene's Test of Equality or Error Variances*

|                     |       | df1 | df2 | Sia  |
|---------------------|-------|-----|-----|------|
| KOGNITIF            | .003  |     | 52  | .956 |
| <b>AFEKTIF</b>      | 1.661 |     | 52  | .203 |
| <b>PSIKOMOTORIK</b> | .595  |     | 52  | 444  |

Levene's Test of Equality of Error Variances<sup>®</sup>

Tests the null hypothesis that the error variance of the dependent variable is equal across groups.

a. Design: Intercept + Kelas

Berdasarkan tabel uji *Levene"s Test of Equality or Error Variances* (uji varian/homogenitas) digunakan untuk mengetahui apakah varian antara kelompok data adalah sama. Adapun kriteria yang digunakan yaitu jika signifikansi < 0,05 maka varian kelompok data berbeda, tetapi apabila signifikansi > 0,05 maka varian kelompok data sama. Jika melihat pada tabel di atas, maka nilai signifikansi untuk variabel nilai "kognitif" adalah 0,956 > 0,05, dan untuk variabel nilai "afektif" adalah 0,203 > 0,05, dan untuk variabel nilai "psikomotorik" adalah  $0,444 > 0,05$ . Maka dapat disimpulkan bahwa varian kelompok data adalah sama untuk ke-3 variabel tersebut.

### **Tabel 4.38** *Output* **Uji MANOVA pada** *Box's Test of Equality of Covariance Matrices*

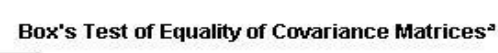

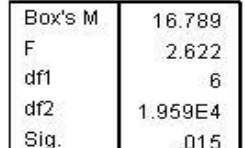

Tests the null hypothesis that the observed covariance matrices of the dependent variables are equal across groups. a. Design: Intercept + Kelas

Merujuk pada tabel di atas, uji *Box"s Test* digunakan untuk menguji asumsi MANOVA yang mensyaratkan matrik *variance/covariance* dari variabel *dependent* adalah sama. Berdasarkan tabel di atas ternyata harga *Box"s M =* 0,015 < 0,05. Dengan demikian dapat disimpulkan bahwa Ho diterima. Jadi, matrik *varian/covariance*  dari variabel *dependent* adalah sama. Sehingga analisis uji MANOVA dapat dilanjutkan.

**Tabel 4.39** *Output* **Uji MANOVA pada** *Multivariate Tests*

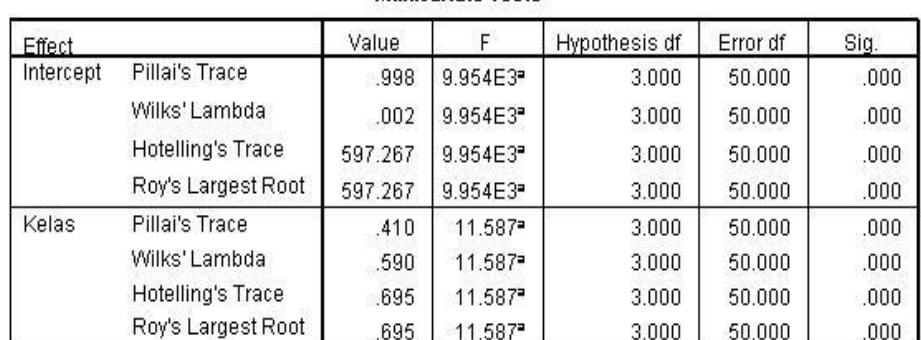

Multivariate Tests<sup>b</sup>

a. Exact statistic

b. Design: Intercept + Kelas

Merujuk pada tabel di atas, uji *Multivariate Test* digunakan untuk mengujikan apakah setiap faktor mempengaruhi grup variabel *dependent.* Berdasarkan tabel di atas, hasil *output* dari uji *Multivariate Test* menunjukkan bahwa harga F untuk *Pillai"s Trace, Wilk"s Lambda, Hotelling"s Trace* dan *roy"s Largest Root* pada kelas memiliki nilai signifikansi lebih kecil dari 0,05 yaitu 0,000 < 0,05. Berdasarkan kriteria pengambilan keputusan, dapat diartikan bahwa harga F untuk *Pillai"s Trace, Wilk"s Lambda, Hotelling"s Trace* dan roy's Largest Root semua signifikan, dimana H<sub>0</sub> ditolak dan H<sup>a</sup> diterima. Maka atas dasar ini, dapat disimpulkan bahwa terdapat pengaruh yang signifikan antara metode *gallery walk* terhadap hasil belajar Akidah Akhlak dengan materi bahaya perilaku *riya"* dan *nifaq*  peserta didik kelas VII Madrasah Tsanawiyah Negeri 1 Kota Blitar (MTsN 1 Kota Blitar). Adapun langkah-langkah uji MANOVA dengan bantuan *SPSS 16.0 for windows* sebagaimana terlampir.

### **Tabel 4.40** *Output* **Uji MANOVA pada** *Tests of Between-Subjects Effects*

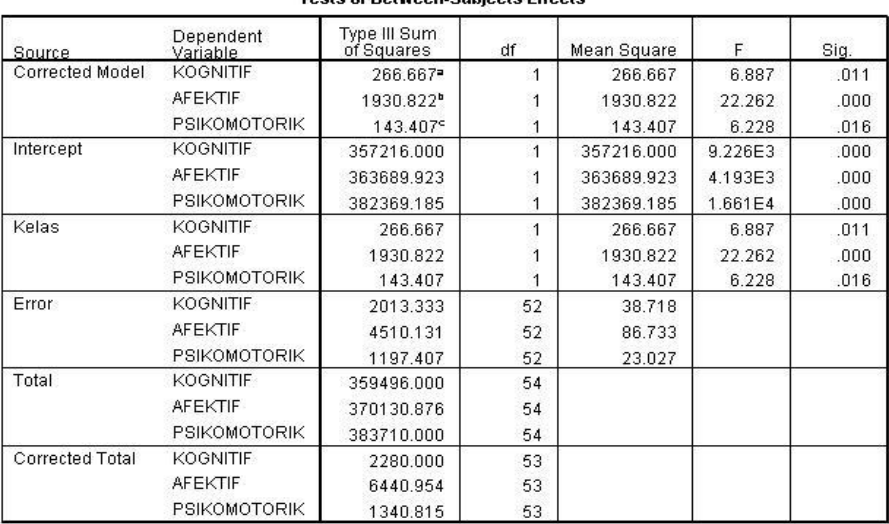

Tests of Retween, Subjects Effects

a. R Squared = .117 (Adjusted R Squared = .100)

b. R Squared =  $.300$  (Adjusted R Squared =  $.286$ )

c. R Squared = .107 (Adjusted R Squared = .090)

Merujuk pada tabel di atas, uji *Test of Between-Subjects Effects*  digunakan untuk menguji pengaruh *univariate* MANOVA untuk setiap faktor terhadap variabel dependen. Adapun signifikansi nilai F *test*  digunakan untuk menguji hal ini. Berdasarkan tabel di atas, menyajikan pengujian hipotesis dengan uji F. pengujian ini menggunakan tingkat signifikansi 0,05. Penyajian data dan analisis data untuk MANOVA di atas, hasil analisis menunjukkan bahwa harga F untuk semua signifikan, yaitu 0,011 < 0,05 dan 0,000 < 0,05 dan 0,016 < 0,05. Sehingga Ho ditolak dan Ha diterima. Oleh karena itu, dapat disimpulkan bahwa terdapat pengaruh yang signifikan antara metode *gallery walk* terhadap hasil belajar Akidah Akhlak dengan materi bahaya perilaku *riya"* dan *nifaq* peserta didik kelas VII Madrasah Tsanawiyah Negeri 1 Kota Blitar (MTsN 1 Kota Blitar).

#### **C. Rekapitulasi Hasil Penelitian**

Setelah data selesai dianalisis, maka hasil penelitian yang sudah di dapat oleh peneliti kemudian didiskripsikan dalam bentuk tabel rekapitulasi hasil penelitian. Tabel tersebut digunakan untuk menunjukkan adanya pengaruh antara metode *gallery walk* terhadap hasil belajar Akidah Akhlak peserta didik dengan materi bahaya perilaku *riya"* dan *nifaq* kelas VII Madrasah Tsanawiyah Negeri 1 Kota Blitar (MTsN 1 Kota Blitar). Berikut ini tabel hasil rekapitulasi penelitiannya:

| No. | <b>Hipotesis</b><br><b>Penelitian</b>                                                                                                    | <b>Hasil</b><br><b>Penelitian</b>                                                                                                    | <b>Kriteria</b><br>Interpretasi | Interpretasi | Kesimpulan                                                                                                    |
|-----|----------------------------------------------------------------------------------------------------|----------------------------------------------------------------------------------------------------|---------------------------------|--------------|----------------------------------------------------------------------------------------------------|
| 1.  | Ho: Tidak<br>terdapat<br>pengaruh<br>yang<br>signifikan<br>antara<br>metode<br>gallery<br>walk<br>terhadap<br>hasil belajar<br>kognitif<br>peserta<br>didik kelas<br>VII pada<br>mata<br>pelajaran<br>Akidah<br>Akhlak di<br>MT <sub>s</sub> N <sub>1</sub><br>Kota Blitar.<br>Ha:<br>Terdapat<br>pengaruh<br>yang<br>signifikan<br>antara<br>metode<br>gallery<br>walk<br>terhadap<br>hasil belajar<br>kognitif<br>peserta<br>didik kelas<br>VII pada<br>mata<br>pelajaran<br>Akidah<br>Akhlak di<br>MT <sub>sN</sub> 1 | Nilai<br>signifikansi<br>pada tabel sig.<br>$(2-tailed)$<br>adalah 0,011.<br>Dengan besar<br>pengaruh<br>antara metode<br>gallery walk<br>terhadap hasil<br>belajar<br>kognitif<br>sebesar<br>16,5%. | Probability<br>< 0.05           | Ha diterima  | Terdapat<br>pengaruh yang<br>signifikan<br>antara metode<br>gallery walk<br>terhadap hasil<br>belajar<br>kognitif<br>peserta didik<br>kelas VII pada<br>mata pelajaran<br>Akidah<br>Akhlak di<br>MTsN 1 Kota<br>Blitar. |
| 2.  | Kota Blitar<br>Ho: Tidak                                                                                                    | Nilai                                                                                                    | Probability                     | Ha diterima  | Terdapat                                                                                                    |

**Tabel 4.41 Rekapitulasi Hasil Penelitian**

# **Lanjutan Tabel 4.41…**

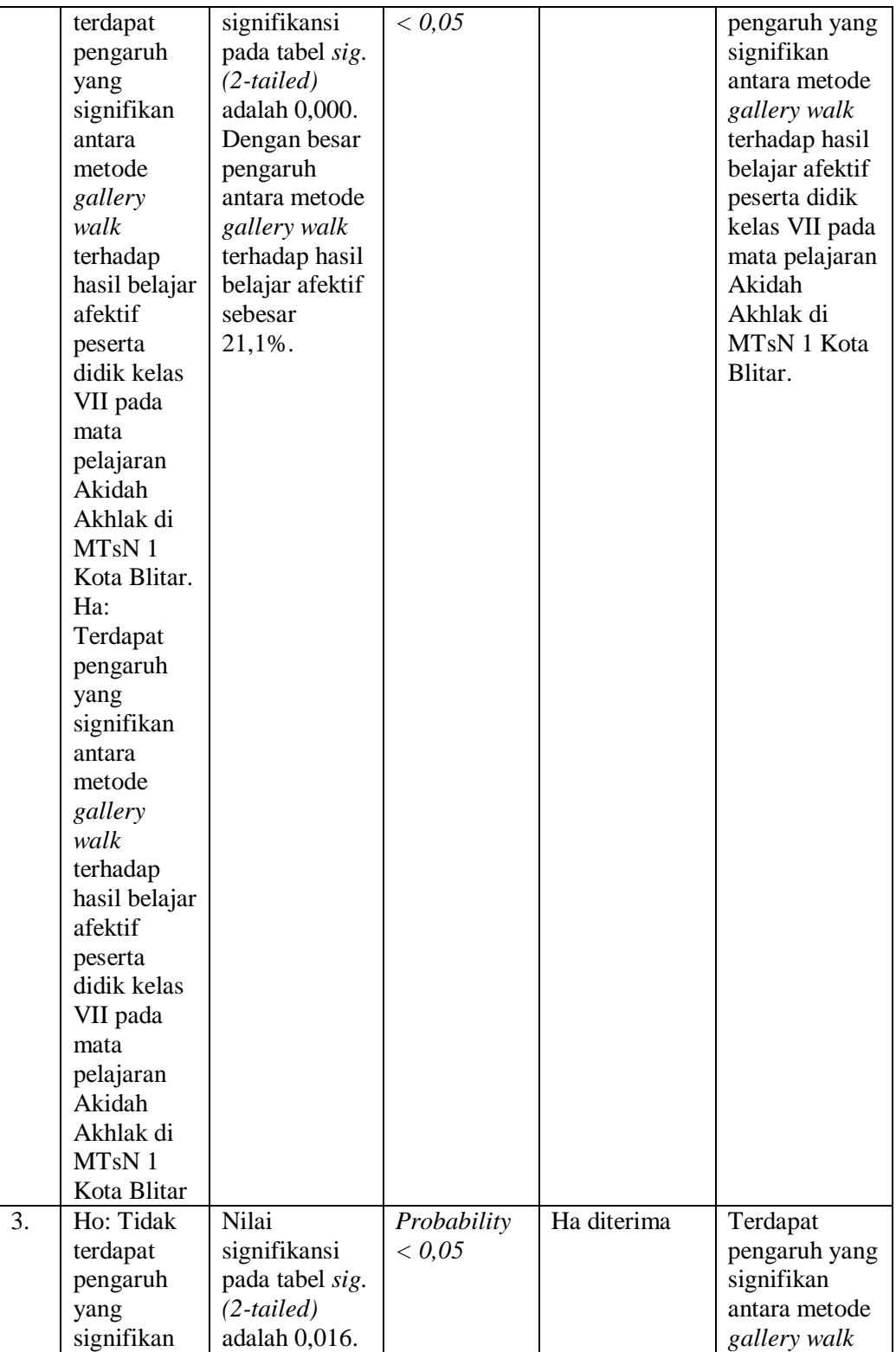

# **Lanjutan Tabel 4.41…**

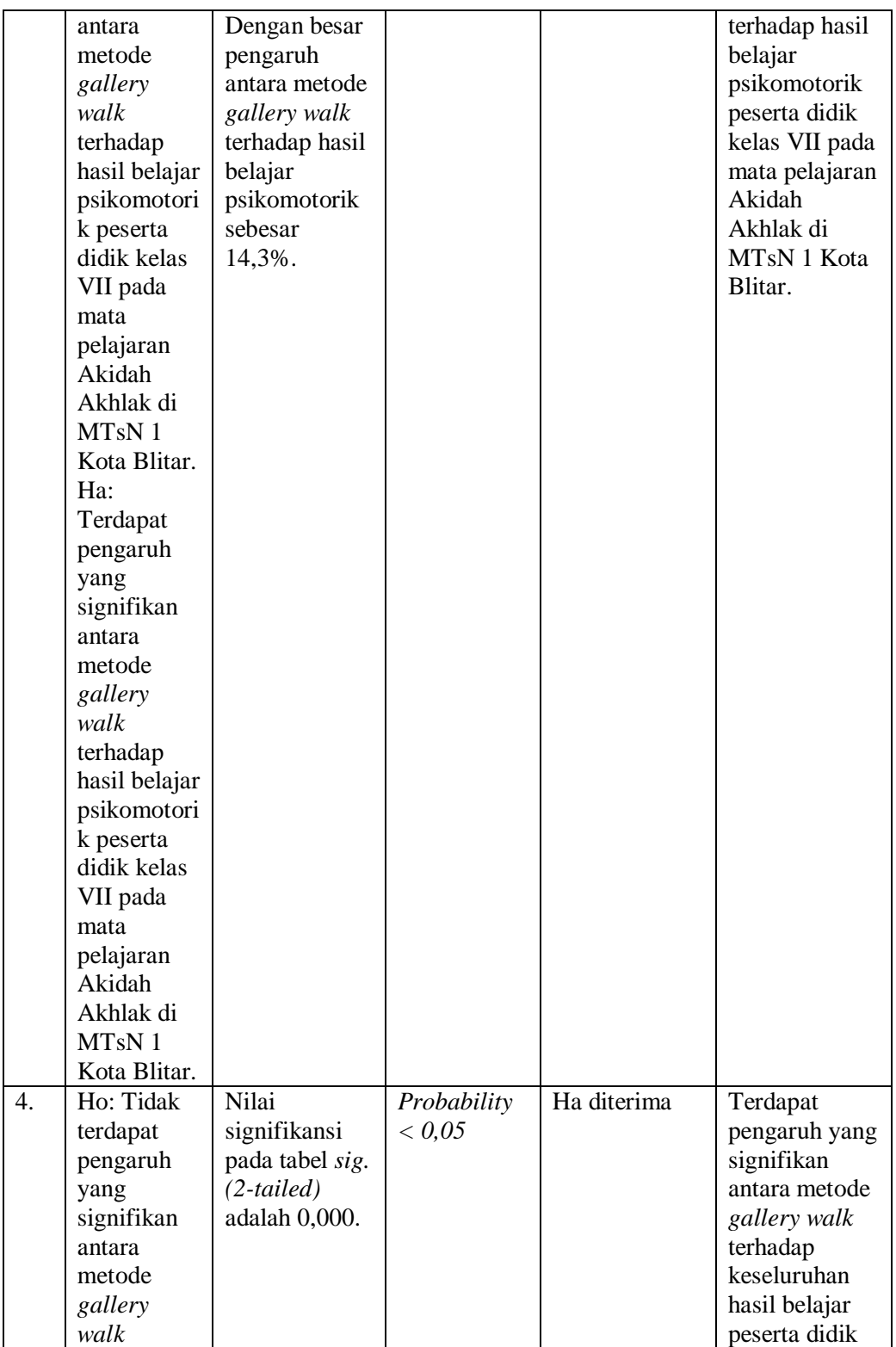

# **Lanjutan Tabel 4.41…**

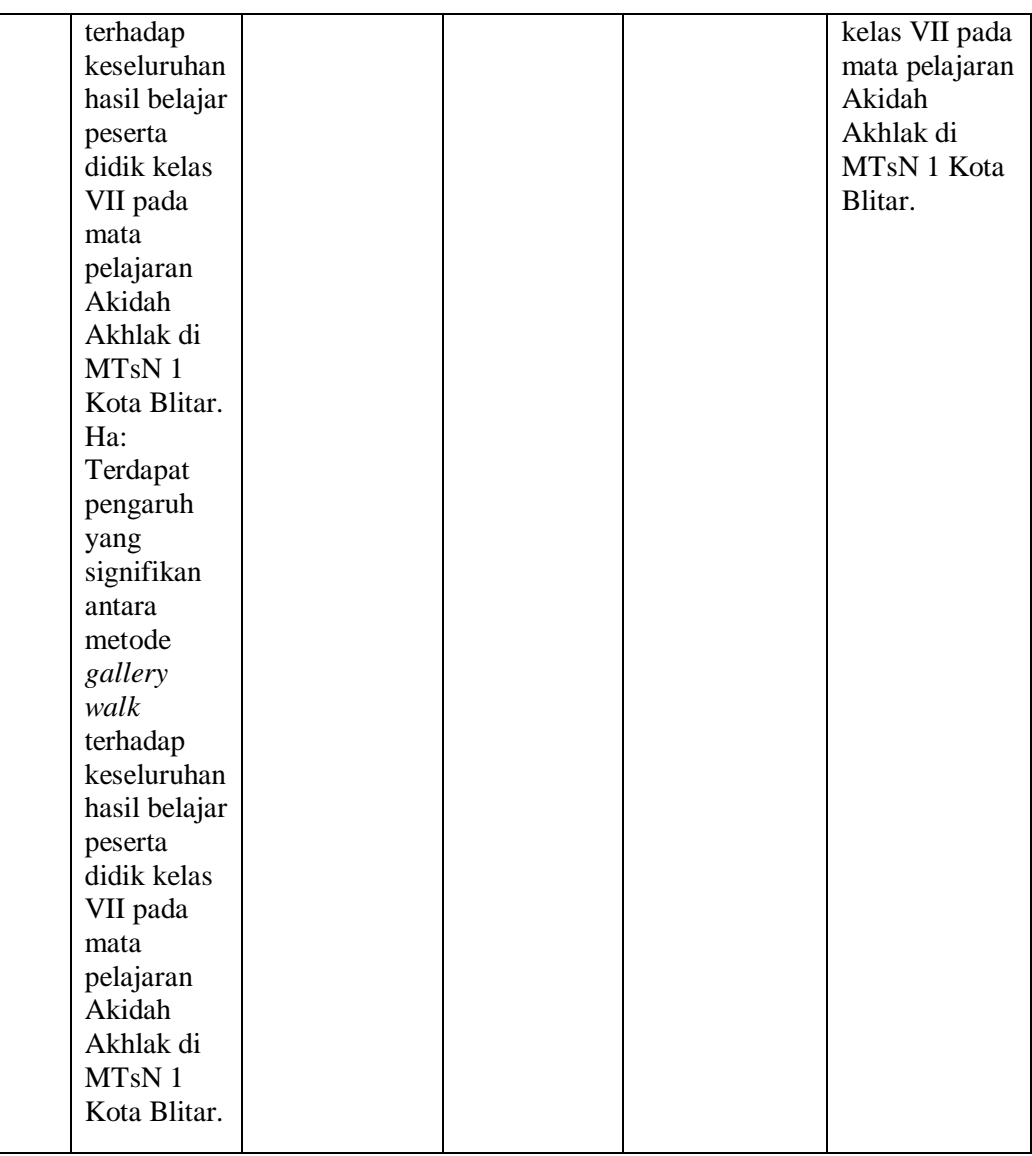

Penelitian ini memiliki beberapa tujuan yaitu untuk menjelaskan pengaruh metode *gallery walk* terhadap hasil belajar kognitif peserta didik kelas VII pada mata pelajaran Akidah Akhlak di MTsN 1 Kota Blitar. Untuk menjelaskan pengaruh metode *gallery walk* terhadap hasil belajar afektif peserta didik kelas VII pada mata pelajaran Akidah Akhlak di MTsN 1 Kota Blitar. Untuk menjelaskan pengaruh metode *gallery walk* 

terhadap hasil belajar psikomotorik peserta didik kelas VII pada mata pelajaran Akidah Akhlak di MTsN 1 Kota Blitar. Dan yang terakhir untuk menjelaskan pengaruh metode *gallery walk* terhadap keseluruhan hasil belajar peserta didik kelas VII pada mata pelajaran Akidah Akhlak di MTsN 1 Kota Blitar.

Berdasarkan tabel 4.41 yang menyajikan tentang rekapitulasi hasil penelitian dapat dilihat pada kolom nomer 1 mengenai hasil belajar kognitif yang dianalisis dengan uji *t-test* diperoleh nilai *sig. (2-tailed)*  sebesar 0,011, dengan besar pengaruhnya sebesar 16,5%. Nilai *sig. (2 tailed)* 0,011 < 0,05, memiliki makna Ho ditolak dan Ha diterima. Dengan demikian dapat disimpulkan bahwa terdapat pengaruh yang signifikan antara metode *gallery walk* terhadap hasil belajar kognitif peserta didik kelas VII pada mata pelajaran Akidah Akhlak di MTsN 1 Kota Blitar.

Berdasarkan tabel 4.41 yang menyajikan tentang rekapitulasi hasil penelitian dapat dilihat pada kolom nomer 2 mengenai hasil belajar afektif yang dianalisis dengan uji *t-test* diperoleh nilai *sig. (2-tailed)* sebesar 0,000, dengan besar pengaruhnya sebesar 21,1%. Nilai *sig. (2-tailed)*  0,000 < 0,05, memiliki makna Ho ditolak dan Ha diterima. Dengan demikian dapat disimpulkan bahwa terdapat pengaruh yang signifikan antara metode *gallery walk* terhadap hasil belajar afektif peserta didik kelas VII pada mata pelajaran Akidah Akhlak di MTsN 1 Kota Blitar.

Berdasarkan tabel 4.41 yang menyajikan tentang rekapitulasi hasil penelitian dapat dilihat pada kolom nomer 3 mengenai hasil belajar

psikomotorik yang dianalisis dengan uji *t-test* diperoleh nilai *sig. (2-tailed)*  sebesar 0,016, dengan besar pengaruhnya sebesar 14,3%. Nilai *sig. (2 tailed)* 0,016 < 0,05, memiliki makna Ho ditolak dan Ha diterima. Dengan demikian dapat disimpulkan bahwa terdapat pengaruh yang signifikan antara metode *gallery walk* terhadap hasil belajar psikomotorik peserta didik kelas VII pada mata pelajaran Akidah Akhlak di MTsN 1 Kota Blitar.

Berdasarkan tabel 4.41 yang menyajikan tentang rekapitulasi hasil penelitian dapat dilihat pada kolom nomer 4 mengenai keseluruhan hasil belajar yang dianalisis dengan uji MANOVA diperoleh nilai *sig. (2-tailed)*  sebesar 0,000. Nilai *sig. (2-tailed)* 0,000 < 0,05, memiliki makna Ho ditolak dan Ha diterima. Dengan demikian dapat disimpulkan bahwa terdapat pengaruh yang signifikan antara metode *gallery walk* terhadap keseluruhan hasil belajar peserta didik kelas VII pada mata pelajaran Akidah Akhlak di MTsN 1 Kota Blitar.